## **Brtan, Romeo**

### **Master's thesis / Diplomski rad**

**2022**

*Degree Grantor / Ustanova koja je dodijelila akademski / stručni stupanj:* **University of Zagreb, Faculty of Agriculture / Sveučilište u Zagrebu, Agronomski fakultet**

*Permanent link / Trajna poveznica:* <https://urn.nsk.hr/urn:nbn:hr:204:154872>

*Rights / Prava:* [In copyright](http://rightsstatements.org/vocab/InC/1.0/) / [Zaštićeno autorskim pravom.](http://rightsstatements.org/vocab/InC/1.0/)

*Download date / Datum preuzimanja:* **2025-04-02**

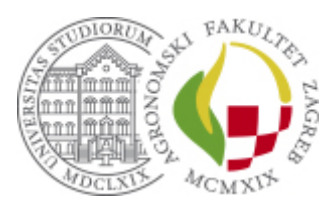

*Repository / Repozitorij:*

[Repository Faculty of Agriculture University of](https://repozitorij.agr.unizg.hr) [Zagreb](https://repozitorij.agr.unizg.hr)

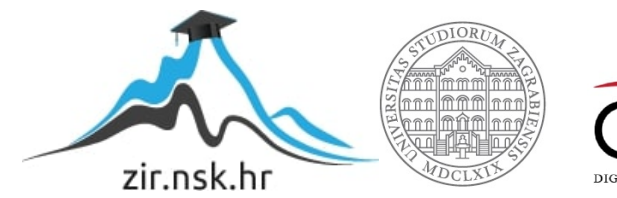

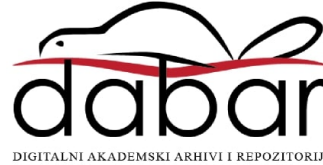

# **Analiza mitogenoma kunića u Republici Hrvatskoj**

DIPLOMSKI RAD

Romeo Brtan

Zagreb, lipanj, 2022.

Diplomski studij:

Genetika i oplemenjivanje životinja

# **Analiza mitogenoma kunića u Republici Hrvatskoj**

DIPLOMSKI RAD

Romeo Brtan

Mentor:

Prof.dr.sc. Vlatka Čubrić Čurik

Zagreb, lipanj, 2022.

## **IZJAVA STUDENTA**

## O AKADEMSKOJ ČESTITOSTI

Ja, **Romeo Brtan**, JMBAG 0268031308, rođen 29.08.1997. u Zagrebu, izjavljujem da

sam samostalno izradio diplomski rad pod naslovom:

### **Analiza mitogenoma kunića u Republici Hrvatskoj**

Svojim potpisom jamčim:

- − da sam jedina autorica/jedini autor ovoga diplomskog rada;
- − da su svi korišteni izvori literature, kako objavljeni tako i neobjavljeni, adekvatno citirani ili parafrazirani, te popisani u literaturi na kraju rada;
- − da ovaj diplomski rad ne sadrži dijelove radova predanih na Agronomskom fakultetu ili drugim ustanovama visokog obrazovanja radi završetka sveučilišnog ili stručnog studija;
- − da je elektronička verzija ovoga diplomskog rada identična tiskanoj koju je odobrio mentor;
- − da sam upoznata/upoznat s odredbama Etičkog kodeksa Sveučilišta u Zagrebu (Čl. 19).

U Zagrebu, dana \_\_\_\_\_\_\_\_\_\_\_\_\_\_\_\_\_\_

*Potpis studenta / studentice*

# **IZVJEŠĆE**

## O OCJENI I OBRANI DIPLOMSKOG RADA

Diplomski rad studenta **Romeo Brtan**, JMBAG 0268031308, naslova

### **Analiza mitogenoma kunića u Republici Hrvatskoj**

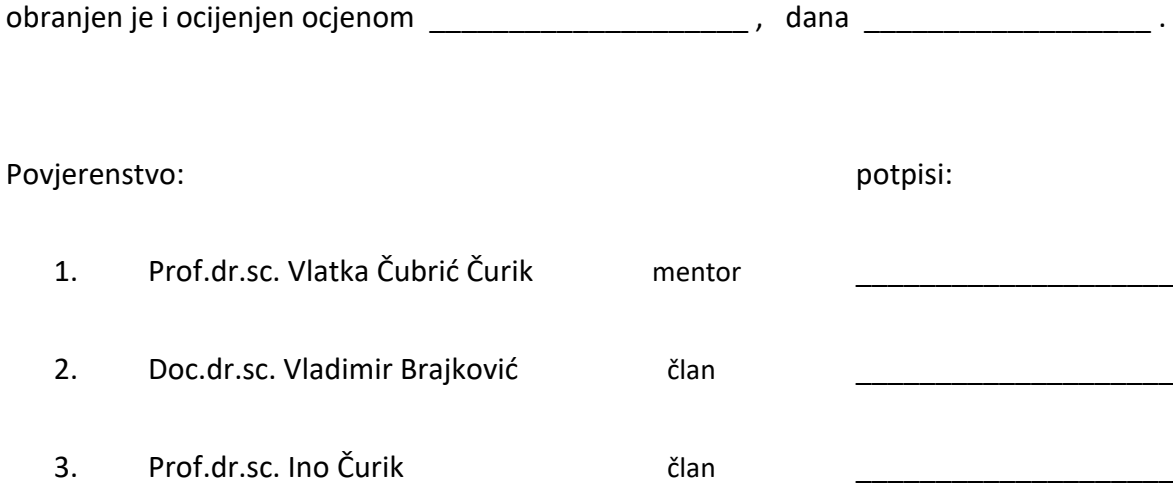

# **Zahvala**

Najprije se želim zahvaliti dragome Bogu što mi je omogućio da izradim i napišem ovaj diplomski rad.

Od srca zahvaljujem svojoj mentorici prof. dr. sc. Vlatki Čubrić Čurik na pruženom povjerenju i prilici za izradu ovog diplomskog rada te pruženom znanju i korisnim savjetima kroz cijelo diplomsko obrazovanje.

Neizmjerno hvala doc. dr. sc. Vladimiru Brajkoviću na korisnim savjetima pri izradi ovog rada te na nesebičnoj pomoći kroz cijelu akademsku godinu.

Zahvaljujem svojem ocu i majci koji su me od početka pratili kroz izradu i pisanje ovog diplomskog rada s korisnim savjetima i neizmjernom podrškom.

Zahvaljujem cijeloj svojoj obitelji i djevojci na pruženoj podršci i ljubavi.

# SADRŽAJ

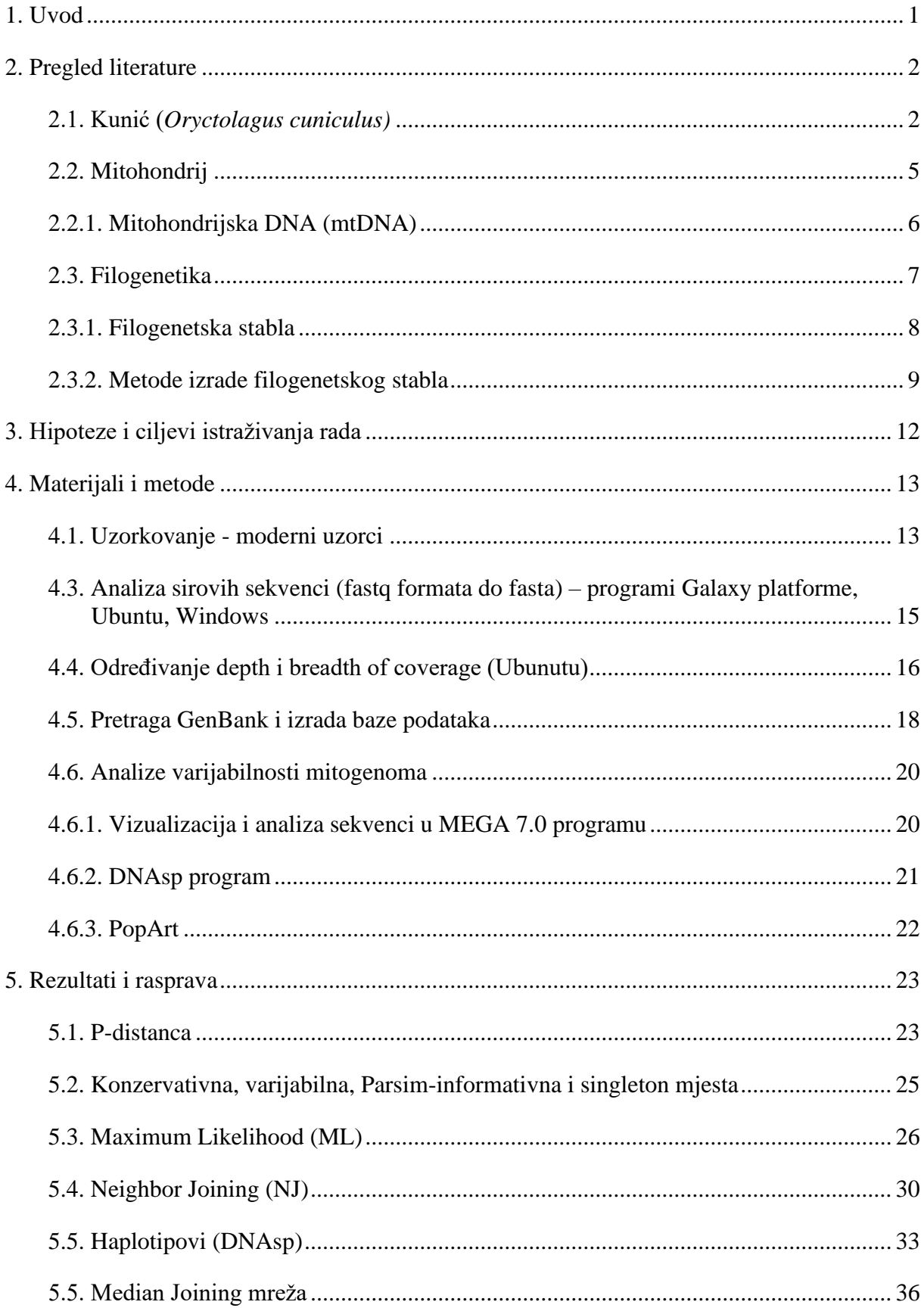

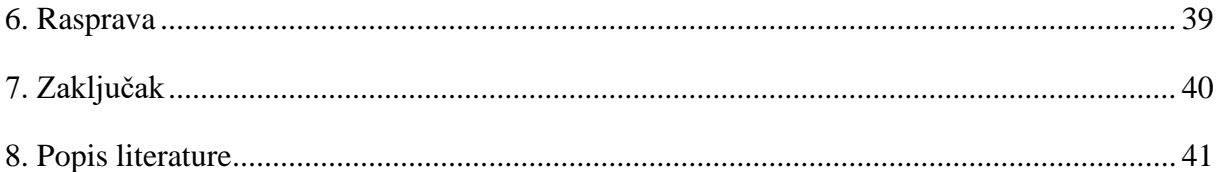

# **Sažetak**

Diplomskog rada studenta **Romeo Brtan**, naslova

### ANALIZA MITOGENOMA KUNIĆA U REPUBLICI HRVATSKOJ

U Republici Hrvatskoj genetička varijabilnost divljeg kunića (*Oryctolagus cuniculus*) do sada je analizirana samo putem kontrolne regije mitogenoma na recentnim jedinkama. U ovom radu prikazuje se po prvi puta odrađena analiza cijelih mitogenoma divljeg kunića. Set modernih i povijesnih cijelih mitogenoma sastoji se od 44 fasta sekvenci, dok se kod analize kontrolne regije postojeći set proširio na 123 fasta sekvenci. Koristeći bioinformatičke alate kao što su (MEGA 7.0, PopArt i DNAsp) pristupilo se analizi navedenih setova. Izračunate p-distance između grupa mitogenoma i njegove kontrolne regije ukazuju na vrlo malu nukleotidnu razliku, osim grupe jedinki iz područja južne Španjolske, što je u kasnijoj analizi pokazalo jasno odvajanje A i B mitohondrijske linije, gdje su se jedinke iz područja Hrvatske jasno svrstale u B liniju. Ukupno 44 korištene jedinke pružile su 15 haplotipova, dok su 123 jedinke pružile 11 haplotipova. Uspješno su se konstruirala filogenetska stabla i mreže (Maximum Likelihood Tree, Neigbor Joining Tree i Median Joining Network) kojima se prikazalo značajnost i informativnost mitogenoma u odnosu na druga znanstvena istraživanja na tom području.

**Ključne riječi**: Divlji kunić, mitogenom, kontrolna regija, p-distanca, haplotipovi, filogenetsko stablo.

## **Summary**

#### Of the master's thesis – student **Romeo Brtan,** entitled

#### ANALYSIS OF RABBIT MITOGENOME IN THE REPUBLIC OF CROATIA

In the Republic of Croatia, genetic variability of wild rabbits (*Oryctolagus cuniculus*) has been previously analyzed only on the basis of the control region of mitogenomes in recent individuals. In this work, for the first time, an analysis of whole mitogenomes of wild rabbits is presented. The set of modern and historical mitogenomes consists of 44 fasta sequences, while in the analysis of the control region, the existing set was expanded to 123 fasta sequences. Bioinformatics tools such as (MEGA 7.0, PopArt and DNAsp) were used to approach the analysis of the above sets. The calculated p-differences between the mitogenome group and their control region indicate a very small nucleotide difference, with the exception of the group of individuals from southern Spain, which showed a clear separation of A and B mitochondrial lineages in a later analysis, with individuals from Croatia clearly assigned to the B lineage. In total, 44 individuals yielded 15 haplotypes, whereas 123 individuals yielded 11 haplotypes. Phylogenetic trees and networks (Maximum Likelihood Tree, Neigbor Joining Tree and Median Joining Network) were successfully constructed to demonstrate the importance and significance of mitogenomes in relation to other scientific research in the field.

**Keywords**: Wild rabbit, mitogenomes, control region, p-distance, haplotypes, phylogenetic tree.

## <span id="page-10-0"></span>**1. Uvod**

Divlji kunić *(Oryctolagus cuniculus)*, koji se još naziva i europski, ili domaći kunić, jedina je vrsta u svom rodu koji je tijekom posljednjeg ledenog doba bio ograničen na području Iberijskog poluotoka, malim područjima Francuske i sjeverozapada Afrike. Njegovu današnju veliku rasprostranjenost omogućio je čovjek kroz povijest migracija. (Parker, 1990; Wilson and Reeder, 1993; Tislerics, 2000). Njegova preferirana staništa su suha područja blizu razine mora s mekim, pjeskovitim tlom, radi lakšega kopanja. Osobito u području srednje Europe, *O. cuniculus* naučio se na suživot s ljudima, gradeći svoje domove u parkovima i grobljima. Širenje poljoprivrede kao i druge ljudske aktivnosti, često su ovoj populaciji pomagale da koloniziraju nova područja (Parker, 1990; Tislerics, 2000).

Genetička varijabilnost pruža nam neiscrpan izvor razlika između i unutar različitih populacija. Analiza mitohondrijske DNA otvara velika vrata u studijama populacijske genetike i molekularne filogenetike. U prvim životinjskim studijama mitohondrijske DNA otkrivene su karakteristike koje ju uvelike čine idealnim genetičkim markerom (Avise 2004; Ladoukakis i Zouros 2017). Njezina najveća specifičnost je direktno nasljeđivanje po majci i odsutnost rekombinacije, što pruža značajna svojstva u rekonstrukciji filogenetske povijesti. (Ladoukakis i Zouros 2017).

Razvojem tehnologije sekvenciranja nove generacije (*engl. next generation sequencing, NGS*) omogućio se značajni napredak u brzini i efikasnosti sekvenciranja cijelog genoma, pružajući prostor za veliki napredak područja molekularne biologije te podlogu za izradu baze sekvenci ovoga rada.

U ovom istraživačkom diplomskom radu prikazuje se analiza varijabilnosti cijelih mitogenoma divljih kunića iz područja Republike Hrvatske uključujući moderne i povijesne uzorke te uzorke javno dostupnih divljih kunića iz drugih zemalja. Pregledom literature prolaze se glavni pojmovi u ovome radu, objašnjeni su ciljevi istraživanja te se korištenjem dostupnih programa pristupilo analizi polimorfizama cijelog mitogenoma i njezine kontrolne regije (*eng. d-loop*) te izgradnji filogenetskih stabala kroz različite metode.

## <span id="page-11-0"></span>**2. Pregled literature**

### <span id="page-11-1"></span>**2.1. Kunić (Oryctolagus cuniculus)**

 Europski kunić (*Oryctolagus cuniculus*) jedini je predstavnik svog roda i pripada redu dvojezubaca (*Lagomorpha*). Dvije su poznate podvrste *O. cuniculus cuniculus* i *O. cuniculus algirus* koje koegzistiraju u prirodnim uvjetima.(Ferrand 2008; Ferreria, 2012.)

*Oryctolagus cuniculus cuniculus* koji su prisutni u Francuskoj i na većini područja gdje su introducirani posredstvom čovjeka i *O. c. algirus* koji zauzima Pirenejski poluotok, sjevernu Afriku, Sredozemlje i portugalske atlantske otoke (usp. Ellerman & Morrison-Scott, 1951; Saint-Girons, 1973; Wilson & Reeder, 1992;, Branco i sur. 2000).

Prema Fox-u (1994.) divlji kunić vjerojatno je evoluirao na Pirinejskom poluotoku i proširio se na druge dijelove Mediterana. Ovu tezu potkrijepilo je istraživanje fosila kunića koje se dalje navodi u tekstu.

Rod *Oryctolagus*, koji je danas rasprostranjen diljem svijeta, pojavljuje se kao najstariji fosil u odnosu na postojeće rodove porodice *Leporiade*. Prva vrsta iz roda *Oryctolagus* je *O. laynenis* koja je zabilježena u srednjem pleistocenu prije oko 3,5 milijuna godina u području sjeveroistočne, južne i središnje Španjolske i jugoistočne Francuske, povezan sa sušnom, toplom florom tipa savane (Slika 1.) (Lopez-Martinez, 2008).

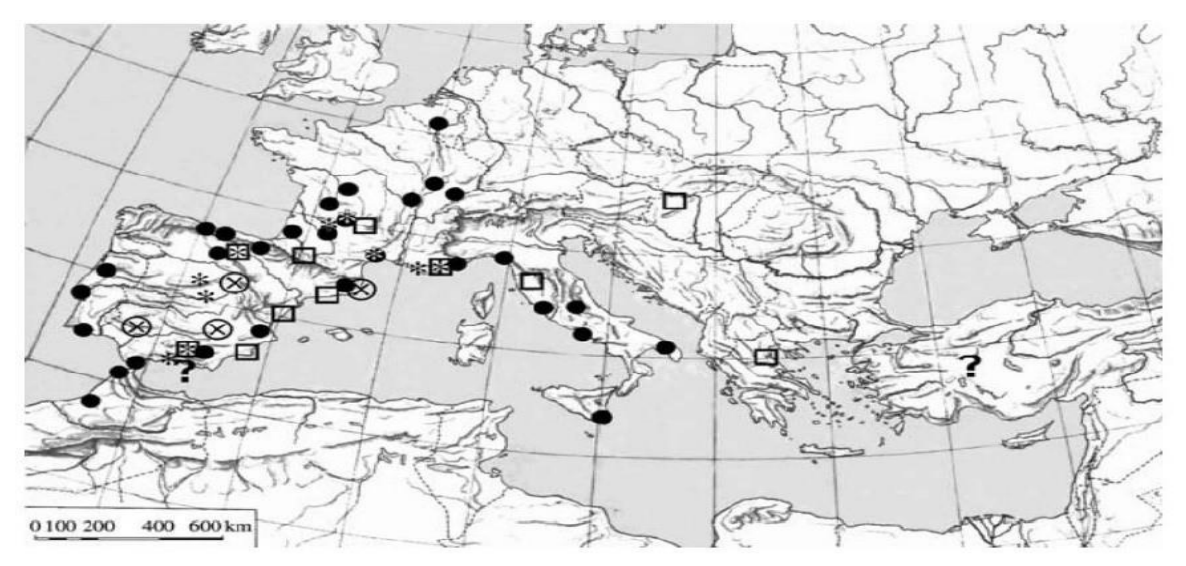

Slika 1. Karta fosilnih nalaza *Oryctolagus*- prekriženi krugovi označuju *O. laynensis* (srednjikasni pliocen 3,5-2 Ma), kvadrati označuju *O. lacosti i O.sp* (kasni pliocen- rani pleistocen 2,5-0,8 Ma), zvjezdice označuju *O. lacosti, O. cuniculus i O. burgi*, (srednji pleistocen 0,8-0,1 Ma), crne točkice prikazuju *O. cuniculus*, gornji pleistocen (0.1-0.01 Ma)

Izvor: Lopez-Martinez, N. (2008). The Lagomorph Fossil Record and the Origin of the European Rabbit. — In: Alves, P. et al. (eds), Lagomorph Biology. Springer Berlin Heidelberg, pp. 27-46.

Linija A (Branco i sur., 2000) pronađena je na jugozapadu Pirinejskog poluotoka i linija B u ostatku Europe (uključujući sjevernu Španjolsku) te također kod domaćih pasmina (Slika 2.). Jasna podjela na dvije skupine bila je također pronađena kada su proučavani nuklearni geni (van der Loo i sur., 1991, 1999; Ferrand, 1995; Branco i sur.,2000), sa zemljopisnom distribucijom koja se uvelike poklapa s onom u dvije mitohondrijske linije A i B.

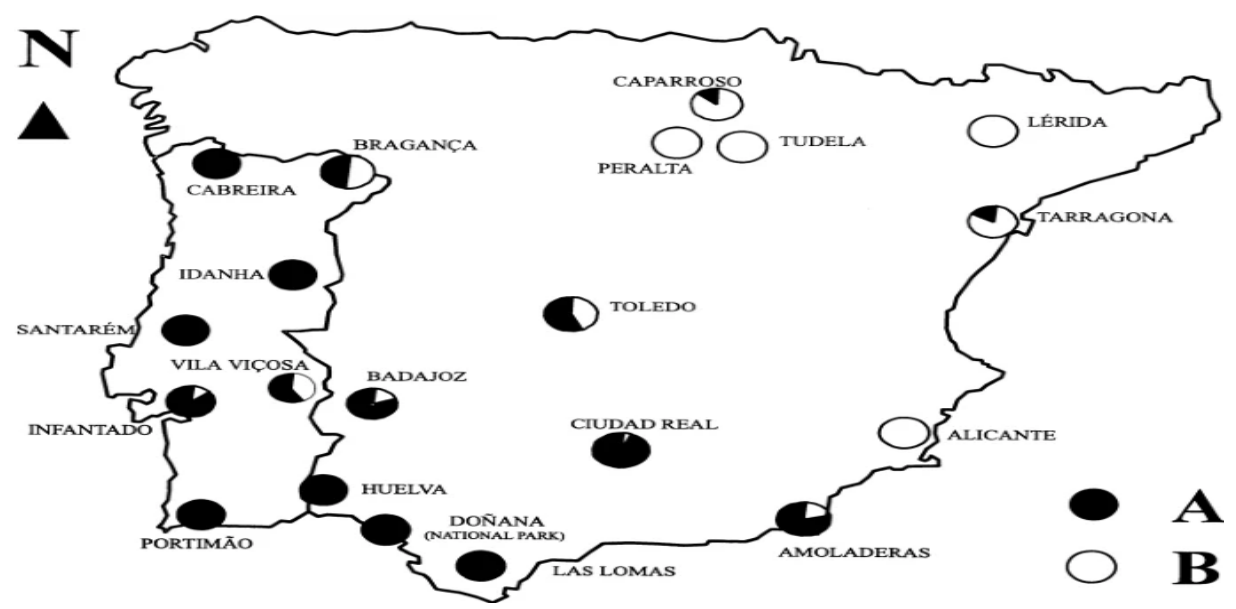

Slika 2. Prikaz geografske distribucije mitohondrijske linije A (crni kružić) i B (bijeli kružić) na Pirinejskom poluotoku Izvor: https://www.nature.com/articles/6887560

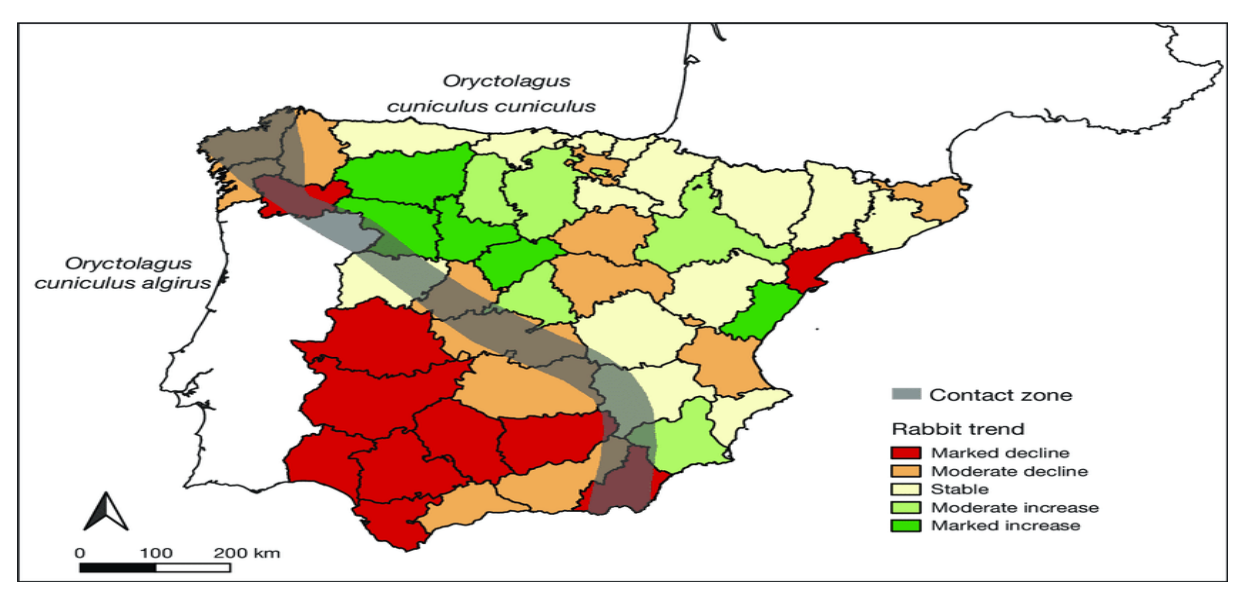

Slika 3. Prikaz distribucije dvije podvrste i njihova kontakt zona Izvor:https://www.researchgate.net/figure/Iberian-Peninsula-showing-the-currentdistribution-of-Oryctolaguscuniculus-algirus-O\_fig1\_34290764

Prema (Geraldes i sur. 2008, Vaquerizas i sur. 2020) podvrste su alopatrijske, odvojeni su samo uskom kontaktnom zonom gdje obje podvrste koegzistiraju (Slika 3.).

Rasprostranjenost diljem svijeta omogućena je čovjekovim djelovanjem, gdje od njegove prvobitne ograničenosti samo na području Pirinejskog poluotoka, kunić je proširen na više od 800 svjetskih otoka i 6 kontinenata (Slika 4.). (Flux, J. E.C. i Fullagar, P. J., 1992.).

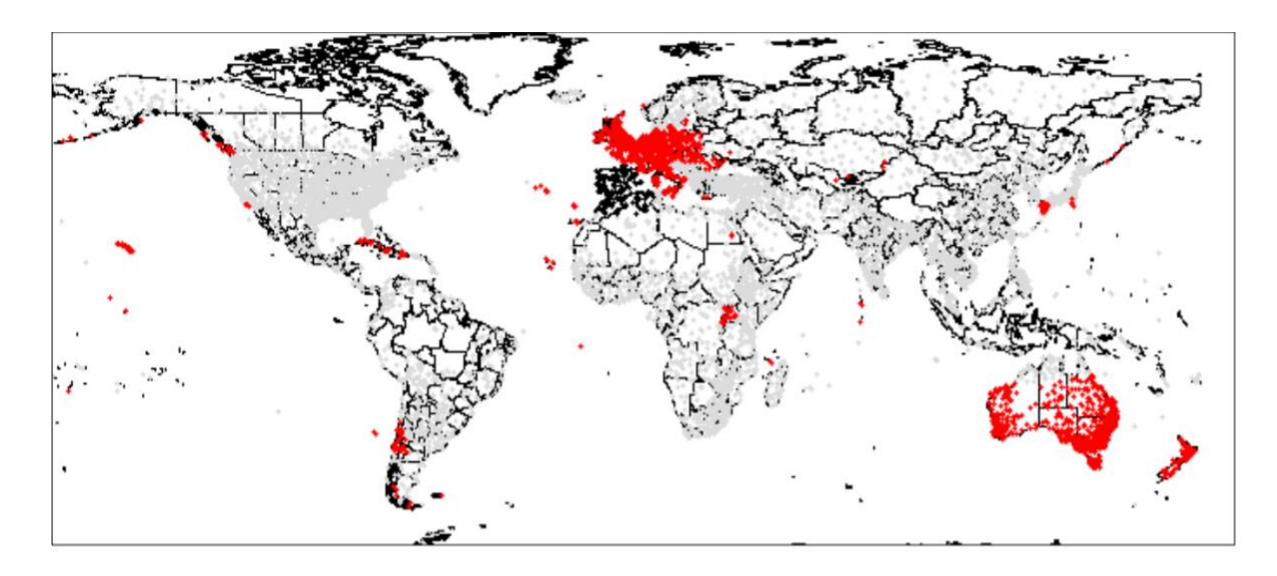

Slika 4. Karta rasprostranjenosti Europskog kunića u svijetu (crvene točkice-introducirani; crne točkice-izvorni) Izvor: http://issg.org/database/species/reference\_files/ausriskassessments/orycun.pdf

U Hrvatskoj ne postoji službena evidencija populacije divljih kunića, ali je poznato da su introducirani na određene jadranske otoke kao što su: Pag, Rab, Brijuni, Lavdara, Iž, Cres, Lošinj, Levrnaka (Long, 2003.)

U Hrvatskoj enciklopediji o kuniću se navodi slijedeće: "kunić, sisavac iz por. zečeva (*Leporidae*). Domaći kunić potječe od divljega kunića (*Oryctolagus cuniculus*), pripitomljenog i uzgojenog u zemljama oko Sredozemnoga mora  $(\rightarrow$  dvojezupci) (Slika 5). Zbog velike i brze sposobnosti razmnožavanja, populacija kunića u prirodi vrlo brzo raste, pa su u nekim zemljama (npr. u Australiji), zbog uništavanja usjeva te lokalne flore, a time i faune, postali velika opasnost za poljoprivrednu proizvodnju." 1

<sup>1</sup> https://www.enciklopedija.hr/Natuknica.aspx?ID=34643 – pristup 16.02.2022.

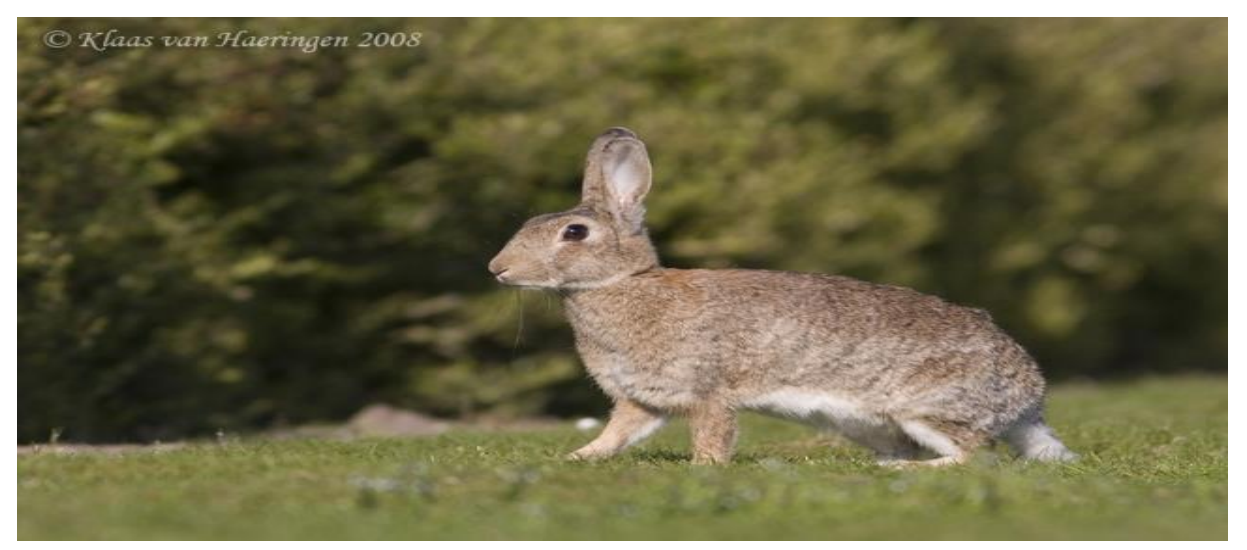

Slika 5. Divlji kunić (*Oryctolagus cuniculus*) – (*engl. European rabbit, Brown rabbit)* Izvor: https://www.lovac.info/lov-divljac-hrvatska/divljac-lov-zivotinja-divljaci/3195-divlji-kunic-oryctolaguscuniculus.html

# <span id="page-14-0"></span>**2.2. Mitohondrij**

 Mitohondrij je temeljna eukariotska organela. Njegova najbolje proučena funkcija je proizvodnja energije putem oksidativne fosforilacije - aerobne razgradnje organskih molekula koje formiraju ATP (Adenozin trifosfat). Građen je od glatke vanjske i unutarnje membrane koja se sastoji od jako zavijenih, poprečnih nabora, nazvanih kriste (Slika 6.) (Cameron 2014.). Mitohondrij, zajedno sa plastidima u biljakama, jedine su citoplazmatske organele, koje nose genetske elemente (Ladoukakis i Zouros, 2017.) Unutar ovih subcelularnih organela jest genom, odvojen od nuklearnog kromatina, koji se vrlo često naziva mitohondrijska DNA (mtDNA) koja se koristi u studijama molekularne filogenetike (Moritz i sur., 1987; Borre 1999.).

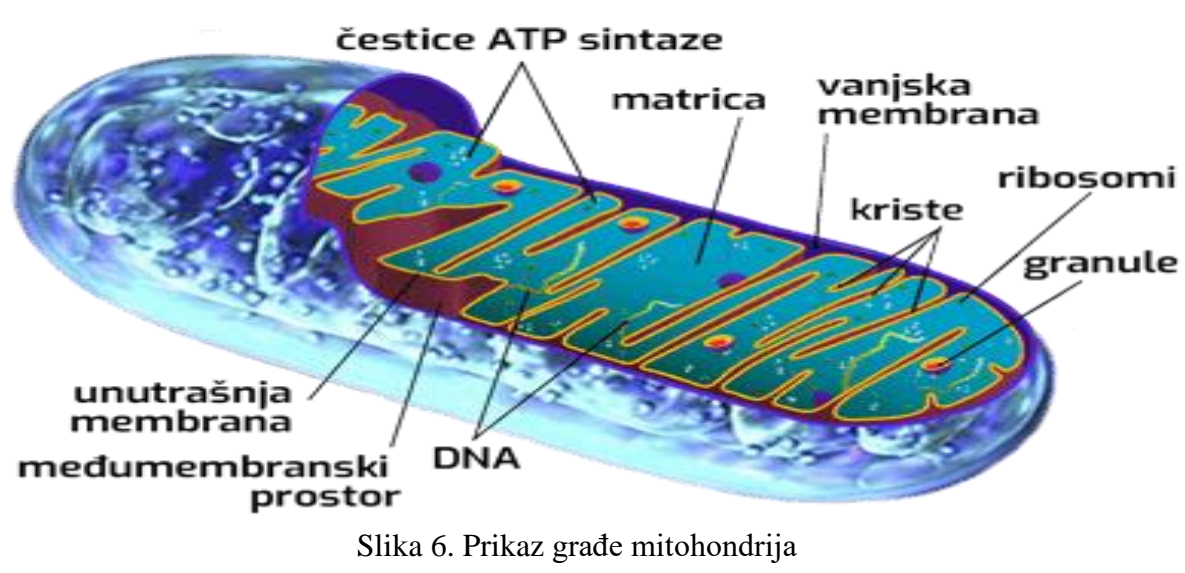

# **MITOHONDRIJ**

Izvor: https://carnomed-adria.hr

### <span id="page-15-0"></span>**2.2.1. Mitohondrijska DNA (mtDNA)**

Životinjske mitohondrijske DNA molekule kreću se u rasponu od 15 do 20 kb (Boyce i sur., 1989). Kod većine životinja mitohondrijska DNA je kratka, kružna molekula koja sadrži 13 kodirajućih gena, od kojih su svi uključeni u proces oksidativne fosforilacije (Slika 7.) (Lang i sur., 1999; Lane i Martin, 2010; Ladoukakis i Zouros, 2017.). Također sadrži 2 rRNA i 22 ili 23 tRNA gena koji su dio translacijskog mehanizma mitohondrija. Nekodirajuća područja unutar mtDNA su malobrojna i kratka, osim regije koja sadrži regulatorne elemente za replikaciju i transkripciju. Ova regija poznata je kao velika nekodirajuća regija (D-loop) i njezina duljina i položaj unutar molekule variraju među vrstama. Prevladavajući je stav da se mtDNA prenosi putem majke, te sadrži veću stopu mutacija u odnosu na nuklerani genom. Mitohondrijska mtDNA izrazito je varijabilni genom, možda i varijabilniji od nuklearnog genoma, ta varijabilnost nije iznenađujuća, obzirom na 2 milijarde godina evolucije mtDNA.

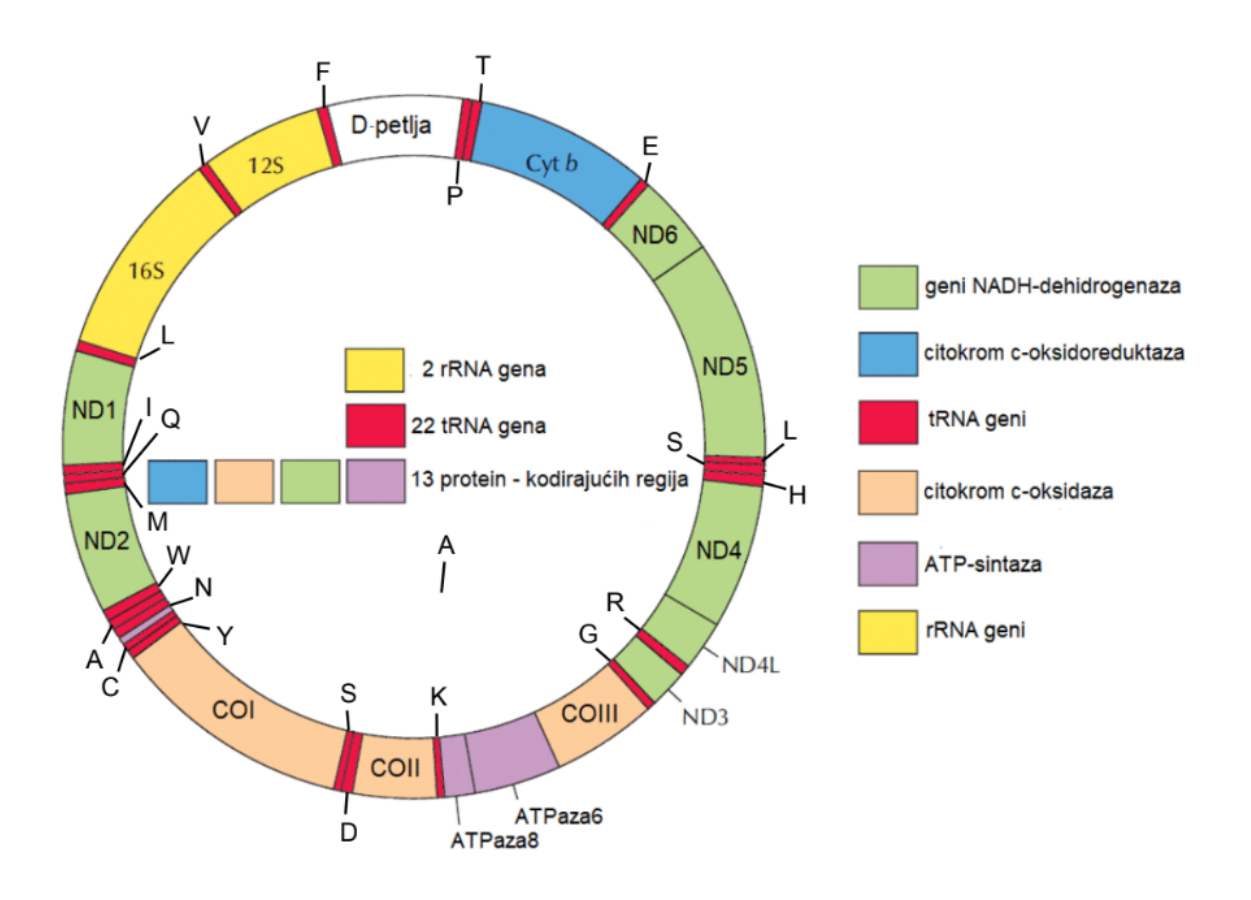

Slika 7. Dijelovi mitohondrijske DNA (mitogenom) Izvor: Vladimir Brajković (2019). Utjecaj mitogenoma na svojstva mliječnosti goveda, University of Zagreb, Faculty of Agriculture / Sveučilište u Zagrebu, Agronomski fakultet, https://repozitorij.agr.unizg.hr/islandora/object/agr:1290

Jedan od glavnih razloga zašto je mtDNA korisna u populacijskoj genetici je brzina s kojom evoluira (Pamilo i Nei, 1988; Birky, 1991; De Salle i sur., 2017). Prema ovoj teoriji populacijske genetike mtDNA trebala bi evoluirati četiri puta brže od prosječnog nuklearnog gena, stoga se može koristiti za praćenje divergencije između jedinki i unutar vrsta. Ovaj molekularni biljeg u različitim studijama granica populacija i vrsta započeo je John Avise izradom nekoliko temeljnih radova ranih 1980-ih i popularizacijom pojma "filogeografija" (De Salle i sur., 2017).

Studije populacijske mtDNA životinja usredotočile su se na filogeografske obrasce korištenjem metoda građenja stabala, kroz takav pristup polimorfizmi se koriste kao znakovi za konstruiranje dijagrama odnosa pojedinaca u populacijama. Pojavom NGS tehnologije, moglo se posumnjati da će mtDNA dobiti svoju zamjenu. Međutim istraživanje (Garrick i sur. 2015; De Salle i sur., 2017) je pokazalo stalno povećanje SNP-ova, još jedna značajka ovog istraživanja ukazala je da mtDNA i dalje predstavlja važnu komponentu filogeografskih podataka, u kombinaciji ili u usporedbi s nukleusnim markerima (De Salle i sur., 2017).

Usprkos uspješnoj primjeni mtDNA u filogenetici životinja pojavilo se nekoliko problema koji ukazuju na njegovu neselektivnu upotrebu. U prošlosti je posebno teško bilo otkriti prisutnost nuklearnih mitohondrijalnih pseudogena (*engl. Numts*). Oni nastaju translokacijom mitohondrijske sekvence iz mitohondrijskog genoma u nuklearni genom, kada se integriraju one slobodno akumuliraju mutacije. Numt amplifikacije uz ciljna područja mtDNA sekvence mogu uvelike zbuniti genetičke i filogenetske analize populacija. Uvijek treba imati na umu da korištenje mtDNA u filogenetici slijedi majčinsko nasljeđivanje. Ukoliko se evolucijska povijest ne podudara s maternalnom poviješću, filogenija organizma iz mtDNA biti će pristrana. (De Salle i sur., 2017).

Mitohondrijska DNA igra važnu ulogu u području evolucijske biologije. Njezino jedinstveno nasljeđivanje putem majčinske linije omogućava izradu važnih populacijskih, filogenetičkih i filogeografskih studija koje su važni čimbenici za shvaćanje povijesnog konteksta migracija i evolucije.

### <span id="page-16-0"></span>**2.3. Filogenetika**

Pojam filogenetike (Haber i Velasco, 2021.) najbolje se može opisati kao znanost koja proučava evolucijsku povijest, odnos između pojedinaca, skupine organizama (populacija ili vrsta) ili drugih bioloških entiteta kao što su geni.

Važno je za spomenuti (Bear i sur., 2016.) da je riječ za određivanje evolucijske povijesti vrste ili skupine vrsta - filogenetika, a pretpostavljena evolucijska povijest i odnosi vrste ili skupine vrsta - filogenija.

U posljednjim godinama bilježi se integracija filogenetike u različita područja biologije. Prve i najočitije veze mogu se uvidjeti u evolucijskoj biologiji (molekularna evolucija, razvojna biologija i povijesna biogeografija). Uspostavljene su i važne poveznice u daljnjim područjima kao što je socijalna ekologija i medicina (Webb i sur., 2002; Rambaut i sur. 2004; Edwards i sur., 2007).

(Yang i Rannala 2012.) navode kako prije pojave tehnologije sekvenciranja DNA, filogenetska stabla korištena su gotovo isključivo za opis odnosa među vrstama u sistematici i taksonomiji. U novije vrijeme molekularna filogenetika postala je nezamjenjiv alat za usporedbu genoma. Koristi se za klasifikaciju metagenomskih sekvenci (Brady i Salzberg 2011.), identifikaciju gena, regulatornih elemenata i nekodirajućih RNA u novo sekevenciranim genomima (Kellis i sur. 2003; Pedersen i sur. 2006; Lindbald-Toh i sur. 2011.), interpretaciju novih i arheoloških genoma (Green i sur. 2010; Gronau i sur. 2011; Li i Durbin 2011.) te za rekonstrukciju genoma predaka (Paten i sur. 2008; Ma, 2011).

### <span id="page-17-0"></span>**2.3.1. Filogenetska stabla**

Za određivanje evolucijskih odnosa između dvije (ili više) skupina organizama potrebna je konstrukcija filogenetskih stabala, koje možemo definirati kao hipotetske rekonstrukcije evolucijske povijesti. Prikazuju nizove postojećih organizama na vrhovima grana stabla, a točke grana iznad korijena stabla prikazuju zajedničkog pretka još poznatije kao najnoviji zajednički predak (*MRCA- most recent common ancestor eng.*) (Slika 8.) (Bear i sur. 2016).

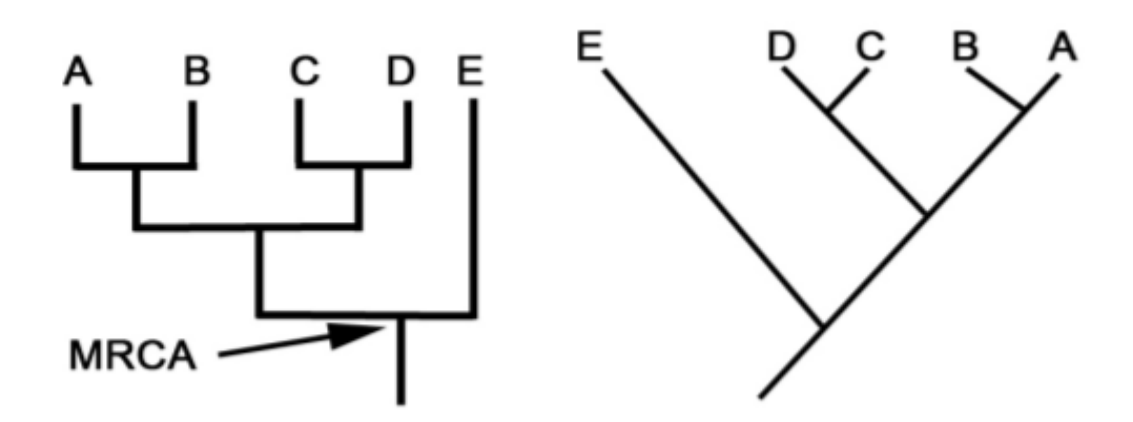

Slika 8. Prikaz jednostavnog filogenetskog stabla Izvor: https://newprairiepress.org/textbooks/1/

Informacije koje pruža filogenetsko stablo mogu se koristiti za proučavanje mnogih aspekata evolucije, što nam zauzvrat pruža razumijevanje podrijetla organizama, mjesta u biosferi i na koji način se može danas zaštititi biosfera (McLennan 2010).

"Drvo života", (Phylogenetic Trees 2021.) kako se ponekad naziva, može se konstruirati za ilustraciju kada su različiti organizmi evoluirali i da se prikažu odnosi među različitim organizmima. Za razliku od taksonomskog klasifikacijskog dijagrama, filogenetsko stablo može se čitati kao karta evolucijske povijesti. Mnoga filogenetska stabla imaju jednu lozu u osnovi koja predstavlja zajedničkog pretka. Znanstvenici takva stabla nazivaju 'ukorijenjenim', što znači da postoji jedna loza predaka na koju se odnose svi organizmi. Druga vrsta su neukorijenjena stabla koja ne pokazuju zajedničkog pretka, ali pokazuju odnose između vrsta (Slika 9.).

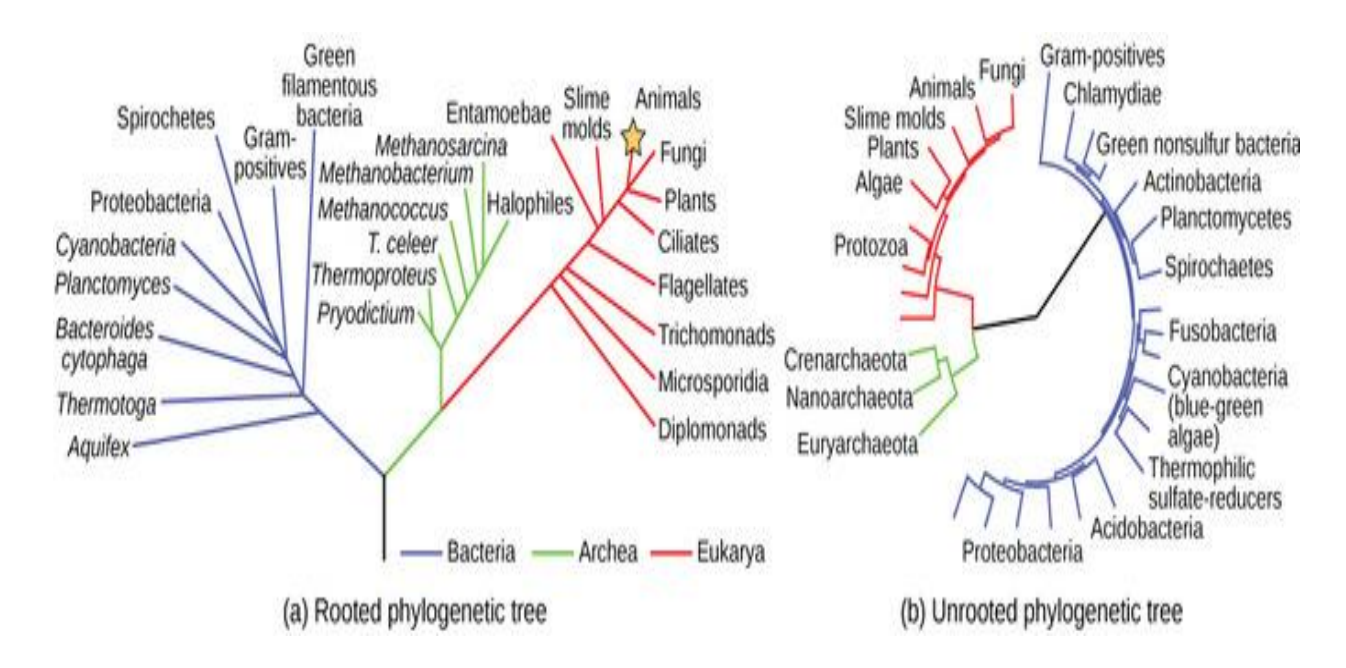

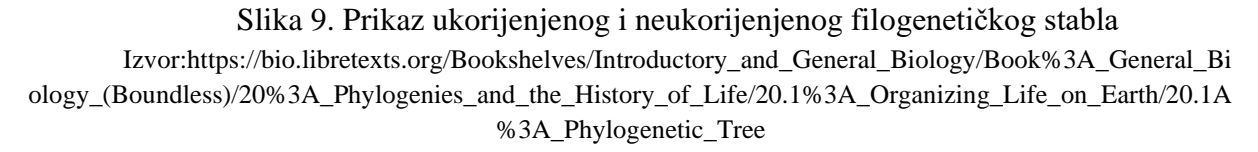

### <span id="page-18-0"></span>**2.3.2. Metode izrade filogenetskog stabla**

Najčešće korištene metode izrade filogenetičkih stabala mogu se podijeliti u dvije glavne kategorije: fenetske metode temeljenje na udaljenostima i kaldističke metode temeljenje na znakovima (osobinama)(Yan Li).

Najviše korištene metode temeljene na udaljenostima su: *Unweighted Pair Group Method with Arithmetic Mean* (UPGMA) i *Neighbor Joining* (NJ). Postoje još *Weighted Neighbor-Joining* (Weighbor), *Fitch-Margoliash* (FM) i *Minimum Evolution* metode (Andreas i sur. 2001; Yan Li).

#### *Unweighted Pair Group Method with Arithmetic Mean* (UPGMA)

Ova metoda slijedi određeni postupak grupiranja, gdje u početku pretpostavljamo da je svaka vrsta zasebna skupina, nakon toga spajamo dva najbliža klastera gdje ponovo izračunavamo udaljenost zajedničkog para i uzimamo u obzir prosjek, te ponavljamo taj postupak dok se ne povežu u jedan klaster. Ova metoda je jednostavna i široko se koristi u literaturi. Međutim, daje loše rezultate u većini slučajeva kada gore navedene pretpostavke nisu ispunjene (Yan Li).

#### *Neighbor Joining* (NJ)

NJ metoda je relativno brza i općenito daje bolje rezultate od UPGMA metode. Počinje neriješenim stablom poput zvijezde. Svaki par ocjenjuje se za spajanje i izračunava se zbroj duljine svih grana rezultantnog stabla. Par koji daje najmanji zbroj smatra se najbližim susjedom i nakon toga se spaja, nova grana je umetnuta između njih i ostatka stabla i duljina grane je preračunata. Ovaj postupak se ponavlja sve dok ne bude prisutan samo jedan završetak (stablo). Završni rezultat je jedno stablo i zanemarivanje drugih mogućih stabala. Budući da su pogreške u procjenama udaljenosti eksponencijalno veće za veće udaljenosti, pod nekim uvjetima, ova metoda će dati pristrano stablo (Li i Graur 1991; Yan Li).

Metode temeljene na udaljenosti su brže i manje računalno intenzivne od metoda temeljenih na znakovima, ali stvarni znakovi se odbacuju nakon što se izvede matrica udaljenosti, s druge strane, metode temeljene na znakovima koriste sve poznate evolucijske informacije kako bih se odredila povezanost s najvjerojatnijim predakom. Ovdje će se objasniti nekoliko najviše korištenih metoda (Yan Li).

#### *Maximum parsimony* (MP)

Najvažniji kriterij MP metode jest najjednostavnije objašnjenje podataka jer zahtijeva najmanje nagađanja. Prema ovom kriteriju, MP stablo je ono s najmanje zamjene/evolucijske promjene za sve sekvence koje potječu od zajedničkog pretka. Za svako mjesto u poravnanju procjenjuju se sva moguća stabla i ocjenjuju na temelju broja evolucijskih promjena potrebnih za proizvodnju promatranih promjena sekvence. Najbolje stablo je ono koje je minimiziralo ukupan broj mutacija na svim mjestima. Ova metoda daje malo informacija o duljina grana i jako pati od privlačenja dugih grana, odnosno duge grane su postale umjetno povezane zbog nakupljanja nehomogenih sličnosti, iako uopće nisu filogenetski srodne. MP daje više od jednog stabla s istim rezultatom (Yan Li).

#### *Maximum Likelihood (ML)*

ML metoda kao i MP metoda koristi svaku poziciju u poravnanju i procjenjuje sva moguća stabla. Izračunava vjerojatnost za svako stablo i traži ono s najvećom vjerojatnošću. Za dobiveno stablo na svakome mjestu vjerojatnost je determinirana sa procjenom vjerojatnosti da je određeni evolucijski model generirao promatrane podatke. Vjerojatnost za svaku stranicu zatim se pomnoži kako bi se osigurala vjerojatnost za svako stablo. ML metoda je najsporija i računski najintenzivnija metoda, međutim čini se kako daje najbolje rezultate i najinformativnije stablo (Yan Li).

#### Bayesian metoda zaključivanja *(Bayesian inference method)*

Bayesian zaključivanje jest opća metodologija statističkog zaključivanja (Yang i Rannala, 2012.). Razlikuje se od ML metode jer parametre u modelu smatra slučajnim varijablama sa statističkim distribucijama, dok u ML metodi oni su nepoznate fiksne konstante.

Prije analize parametara dodaje im se apriorna distribucija, koja je kombinirana s parametrima (ili vjerojatnošću) za generiranje krajnje (*a posteriori*) distribucije. Svi zaključci koje se odnose na uključene parametre baziraju se na krajnjoj (*a posteriori*) distribuciji. U posljednja dva desteljeća *Bayesian* zaključivanje steklo je popularnost zahvaljujući napretku u računalnim metodama, posebno Markov lanac Monte Carlo algoritmima *(eng. Markov chain Monte Carlo algorithms, MCMC)*.

# <span id="page-21-0"></span>**3. Hipoteze i ciljevi istraživanja rada**

Genetička varijabilnost divljih kunića u Republici Hrvatskoj do sada je analizirana samo putem d-loop regije mitogenoma i to na recentnim jedinkama. U svrhu potpunije informacije, u ovom radu bit će prikazana varijabilnost cijelog mitogenoma, kao molekularnog markera, kako bi što bolje okarakterizirali kuniće naših prostora.

Ciljevi istraživanja:

- NGS analiza cijelog mitogenoma

- Analiza varijabilnosti recentnih i povijesnih *O. cuniculusa* koji nastanjuje Republiku Hrvatsku

- Usporediti varijabilnost cijelog mitogenoma divljeg kunića s područja RH s divljim kunićima dostupnim iz drugih zemalja

# <span id="page-22-0"></span>**4. Materijali i metode**

# <span id="page-22-1"></span>**4.1. Uzorkovanje - moderni uzorci**

Podaci uzoraka divljeg kunića preuzeti su od strane mentorice koji sadrže 38 fasta sekvenci mitogenoma ( 13 u Trsteniku, 12 na otoku Dolinu, 9 na Dugom otoku, 2 sekvence koje pripadaju mađarskoj *pannon white* pasmini te dvije povijesne sekvence kunića starosti 208 i 147 godina iz špilje Vindija). Uz navedne fasta sekevence u Tablici 1. dodane su još četiri sekvence iz javno dostupnih izvora uz referentu sekvencu zeca koji čini *out* grupu. Set cijelih mitogenoma sastoji se od 44 fasta sekevnce prikazanih u Tablici 1.

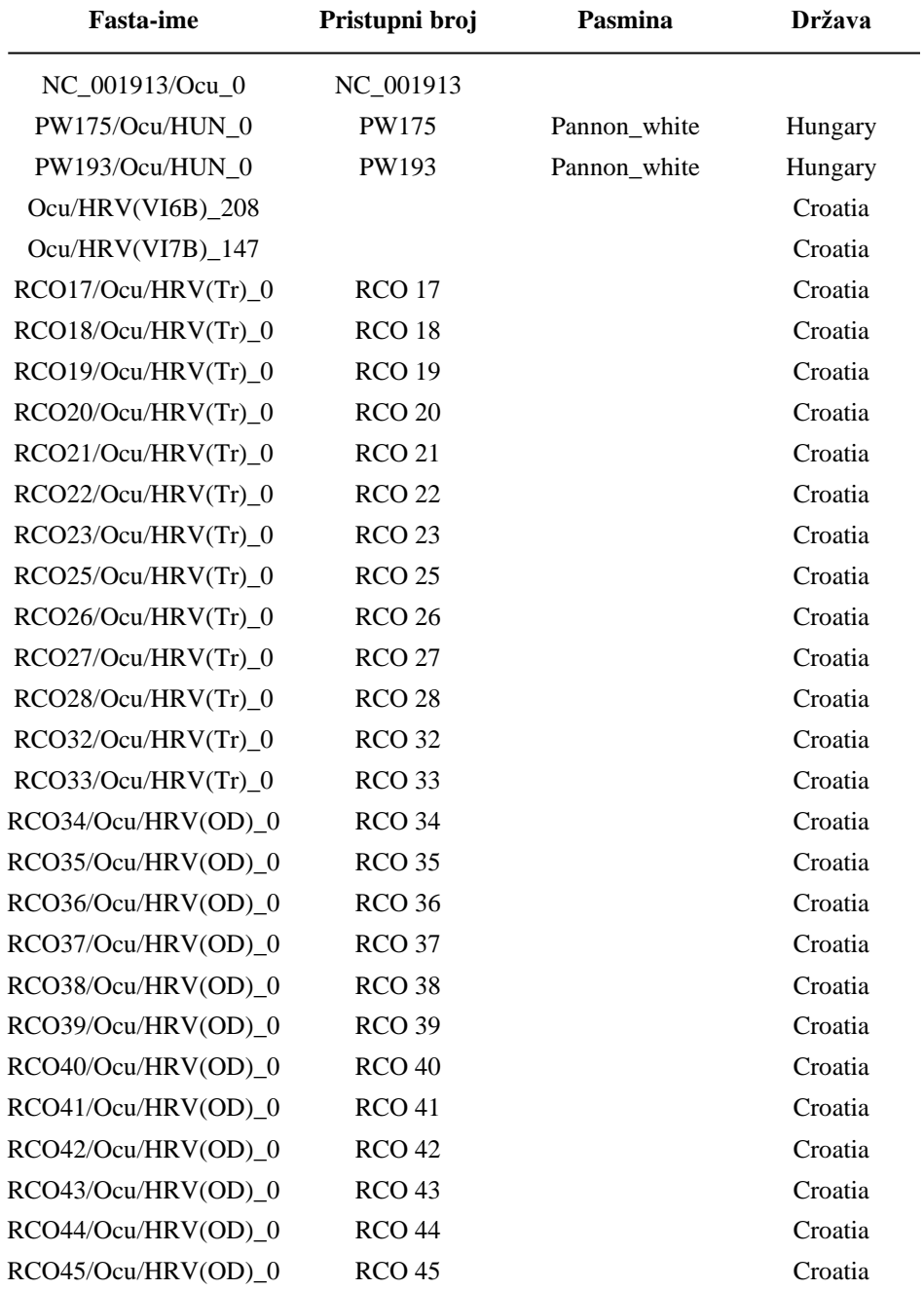

Tablica 1. Popis korištenih fasta sekvenci mitogenoma

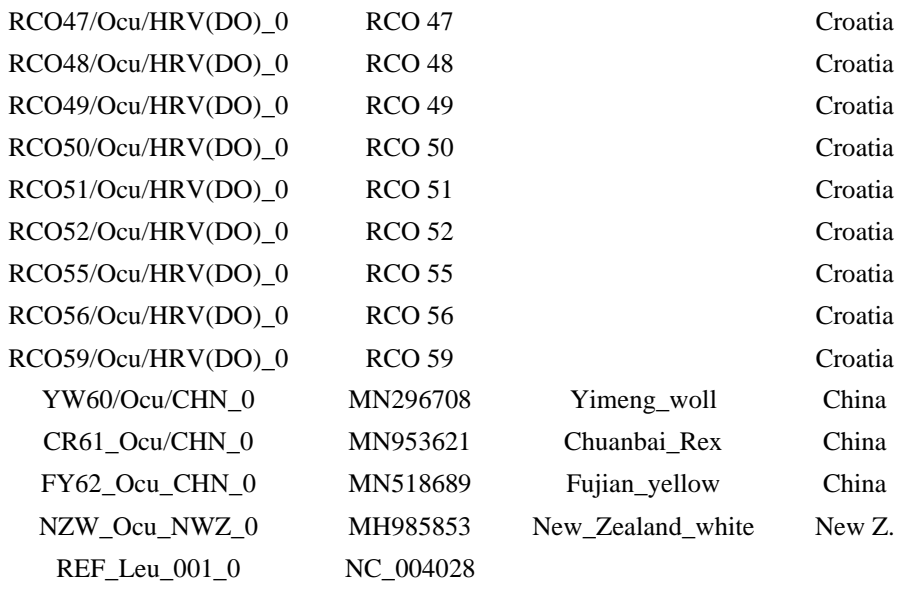

# <span id="page-24-0"></span>**4.3. Analiza sirovih sekvenci (fastq formata do fasta) – programi Galaxy platforme, Ubuntu, Windows**

Analiza sirovih sekvenci provela se koristeći programe Galaxy, Ubuntu i Windows prema (Brajković 2019) (Slika 10.).

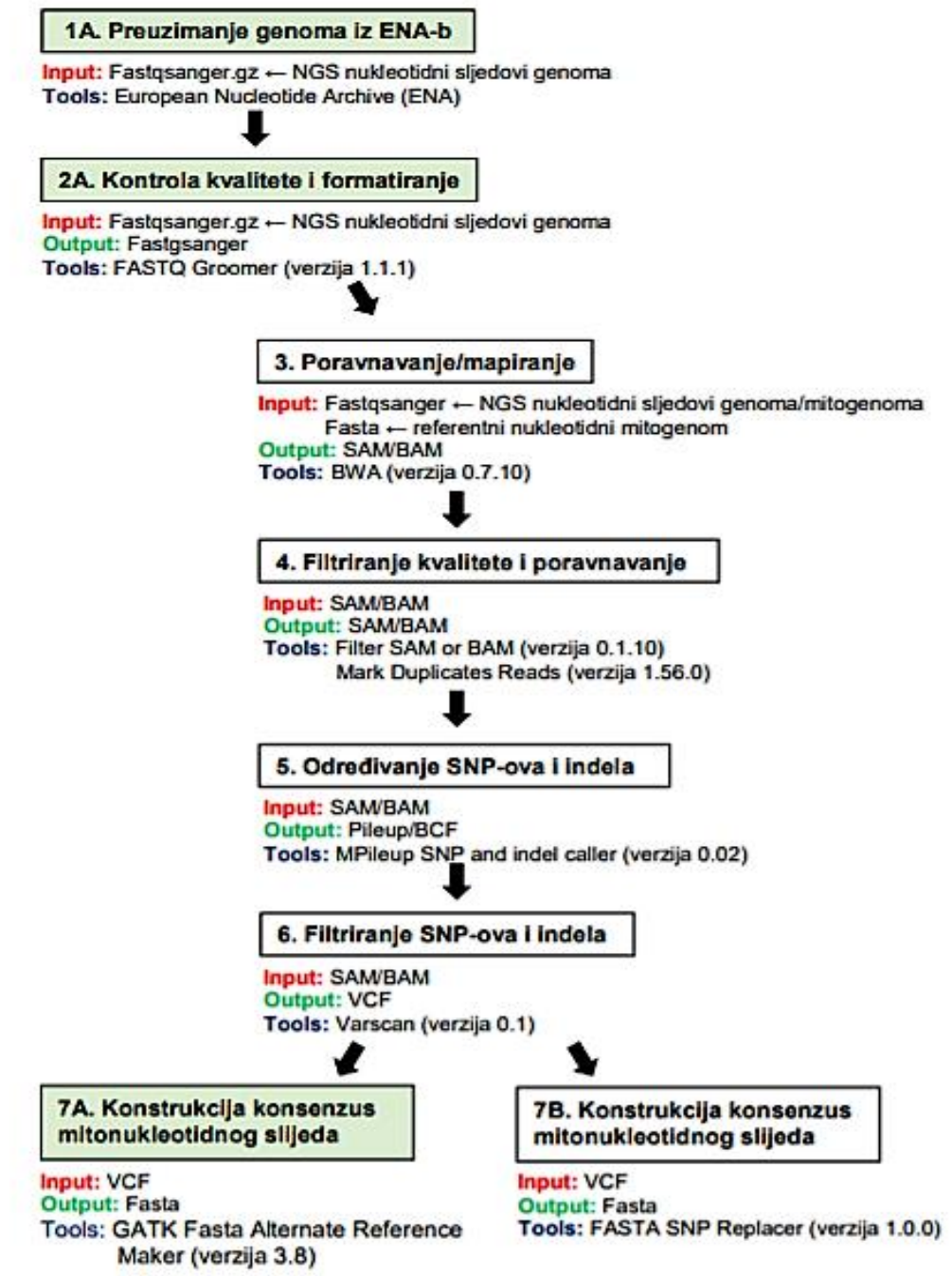

Slika 10. Prikazuje protokol za obradu sirovih fastqsanger podataka u cilju dobivanja konsenzus mitonukleotinog slijeda u fasta formatu. Izvor: Vladimir Brajković (2019). Utjecaj mitogenoma na svojstva mliječnosti goveda, University of Zagreb, Faculty of Agriculture / Sveučilište u Zagrebu, Agronomski fakultet,

https://repozitorij.agr.unizg.hr/islandora/object/agr:1290

## <span id="page-25-0"></span>**4.4. Određivanje depth i breadth of coverage (Ubunutu)**

Za potrebe izračuna prosječne dubine pokrivenosti i prosječne duljine pokrivenosti mitogenoma korišten je program BBmap na Linux (Ubuntu) operativnom sustavu. (Bushnell 2016). Vrijednosti duljine i dubine pokrivenosti prikazane su u Tablici 2. Prosječna duljina pokrivenosti mitogenoma kunića iznosi 1015,6972, dok je maksimalna vrijednost 1284,6971 a minimalna vrijednost 741,6760. Duljina pokrivenosti mitogenoma RCO56 iznosi 71% dok kod svih ostalih iznosi 100%. Dubinu pokrivenosti (*engl. depth of coverage*) možemo definirati prema (Brajković, 2019) kao prosječni broj očitanja pojedinog nukleotida u rekonstruiranom genomu, dok duljinu pokrivenosti (*engl. breadth of coverage*) kao udio očitanih nukleotida refrenetnog genoma s određenom dubinom pokrivenosti.

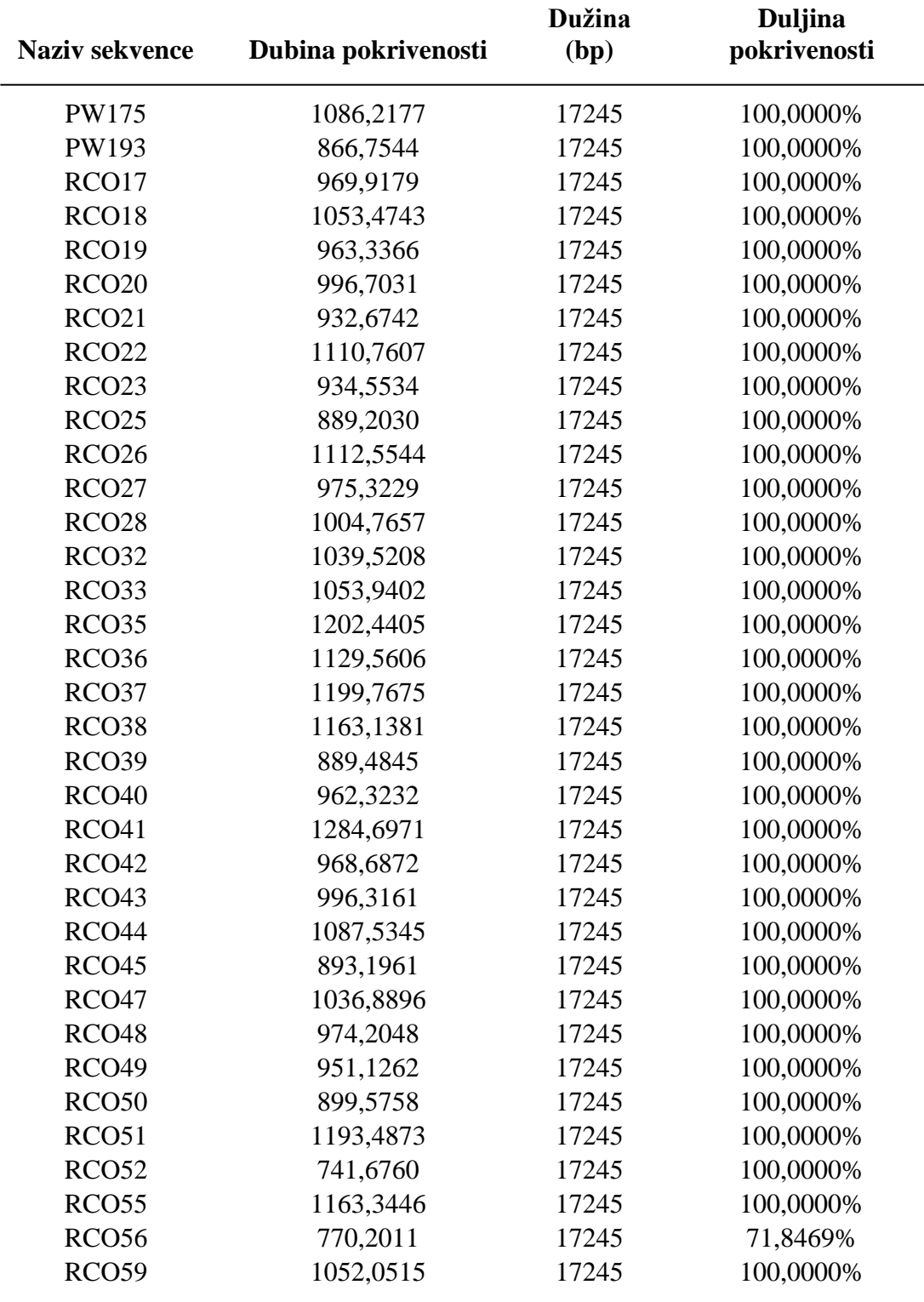

Tablica 2. Vrijednosti duljine i dubine pokrivenosti (*engl. breath/depth of coverage*)

# <span id="page-27-0"></span>**4.5. Pretraga GenBank i izrada baze podataka**

Druge sekvence prikupljene su iz banke gene (*engl. Gene Bank, National Center for Biotechnology Information, NCBI*) koje čine ukupan set od 123 sekvence divljih i domesticiranih kunića, iz područja Europe (Mađarske, Španjolske, Francuske, Belgije, Njemačke), Australije, Kine i Egipta prikazanih u Tablici 3.

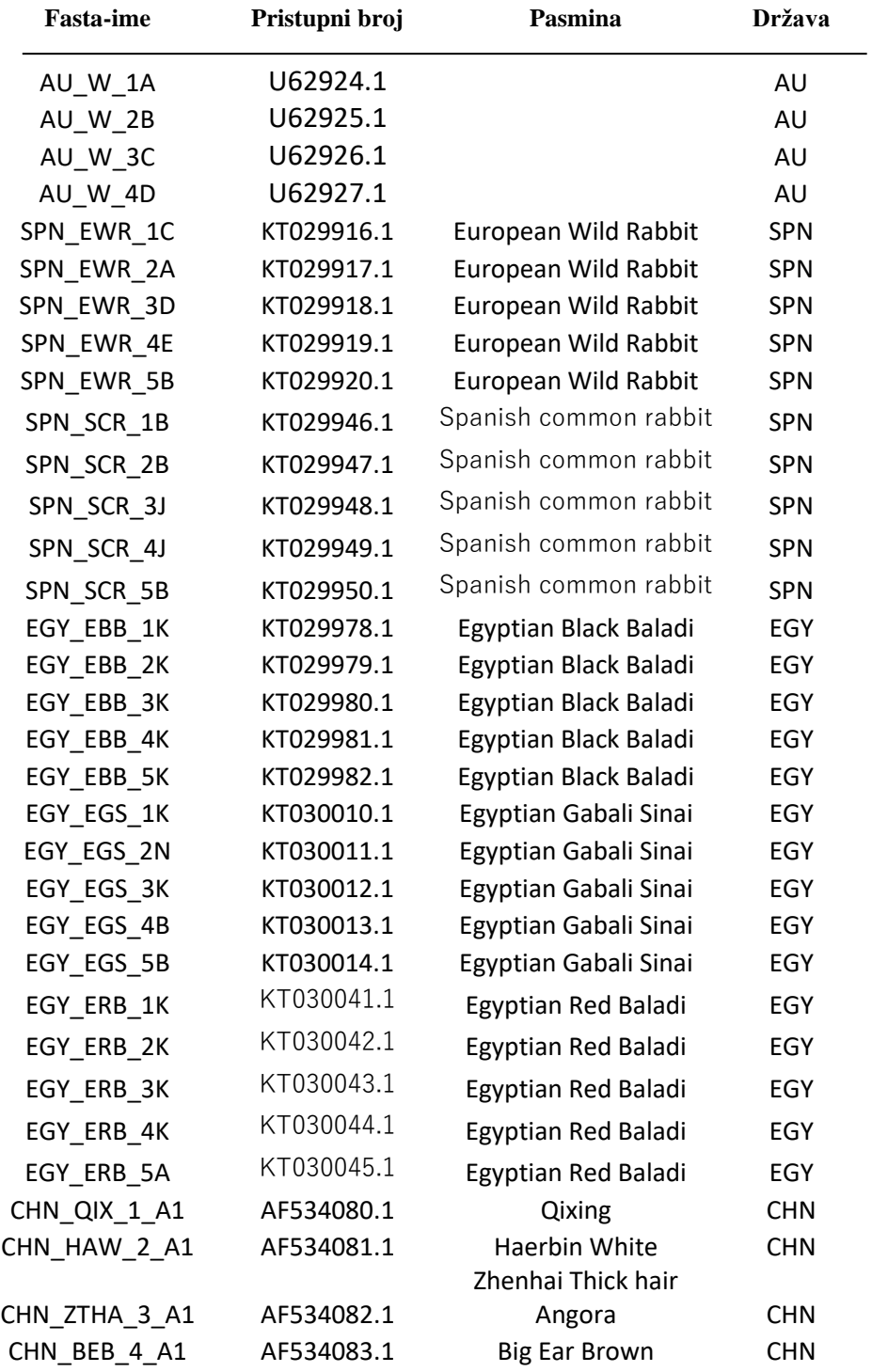

Tablica 3. Prikaz seta fasta sekvenci kontrolne regije (*engl. d-loop*) korištenih u analizi.

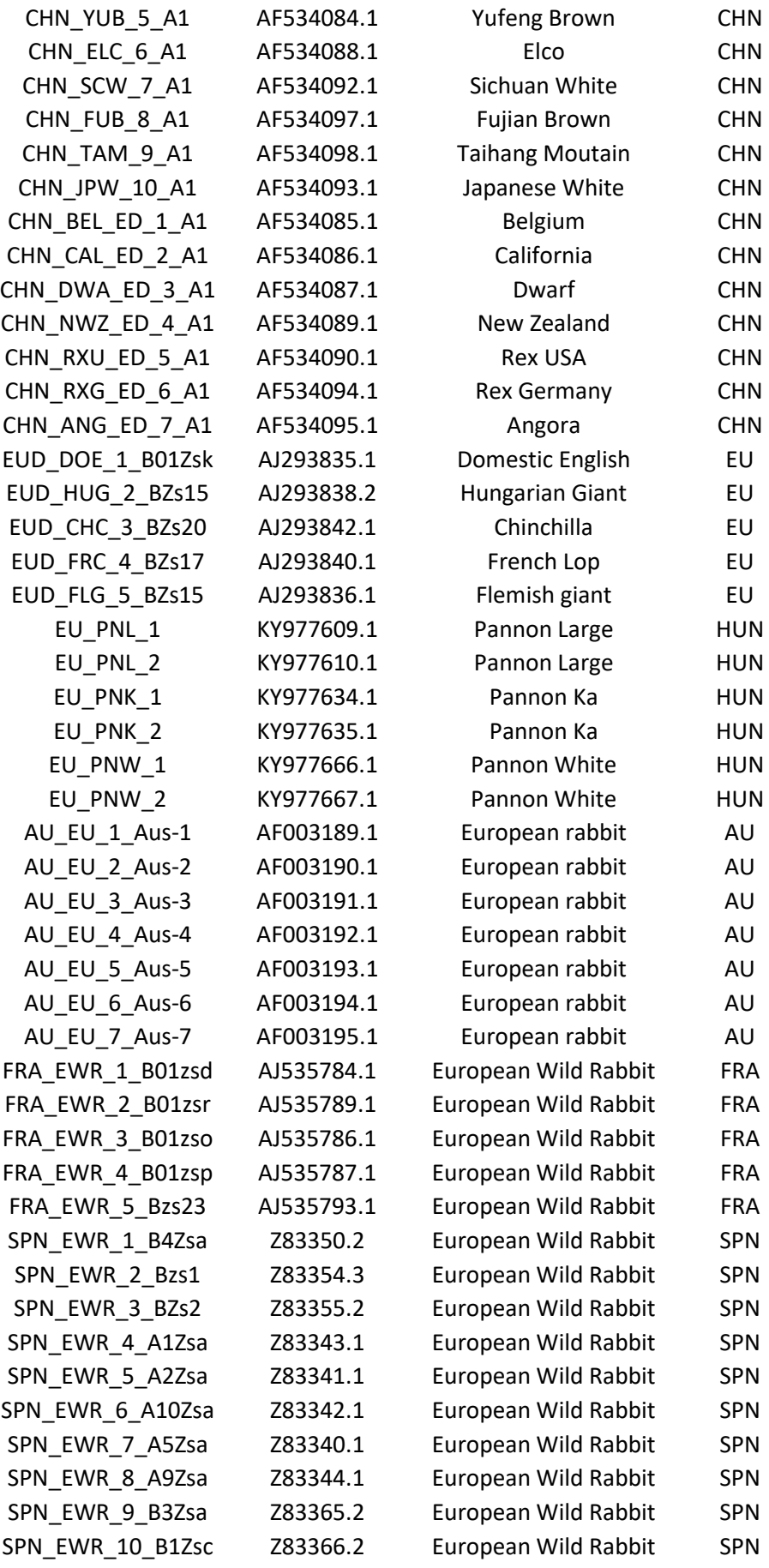

### <span id="page-29-0"></span>**4.6. Analize varijabilnosti mitogenoma**

Analizi varijabilnosti mitogenoma pristupilo se kroz programe MEGA 7.0, DNAsp i PopArt koji su detaljno opisani kroz slijedeća poglavlja.

### <span id="page-29-1"></span>**4.6.1. Vizualizacija i analiza sekvenci u MEGA 7.0 programu**

Pomoću MEGA 7.0 (Kumar i sur., 2016) programa provedena je vizualizacija i poravnanje seta prema referentnoj sekvenci NC\_001913.1 (Slika 11.) (Gissi i sur. 1998).

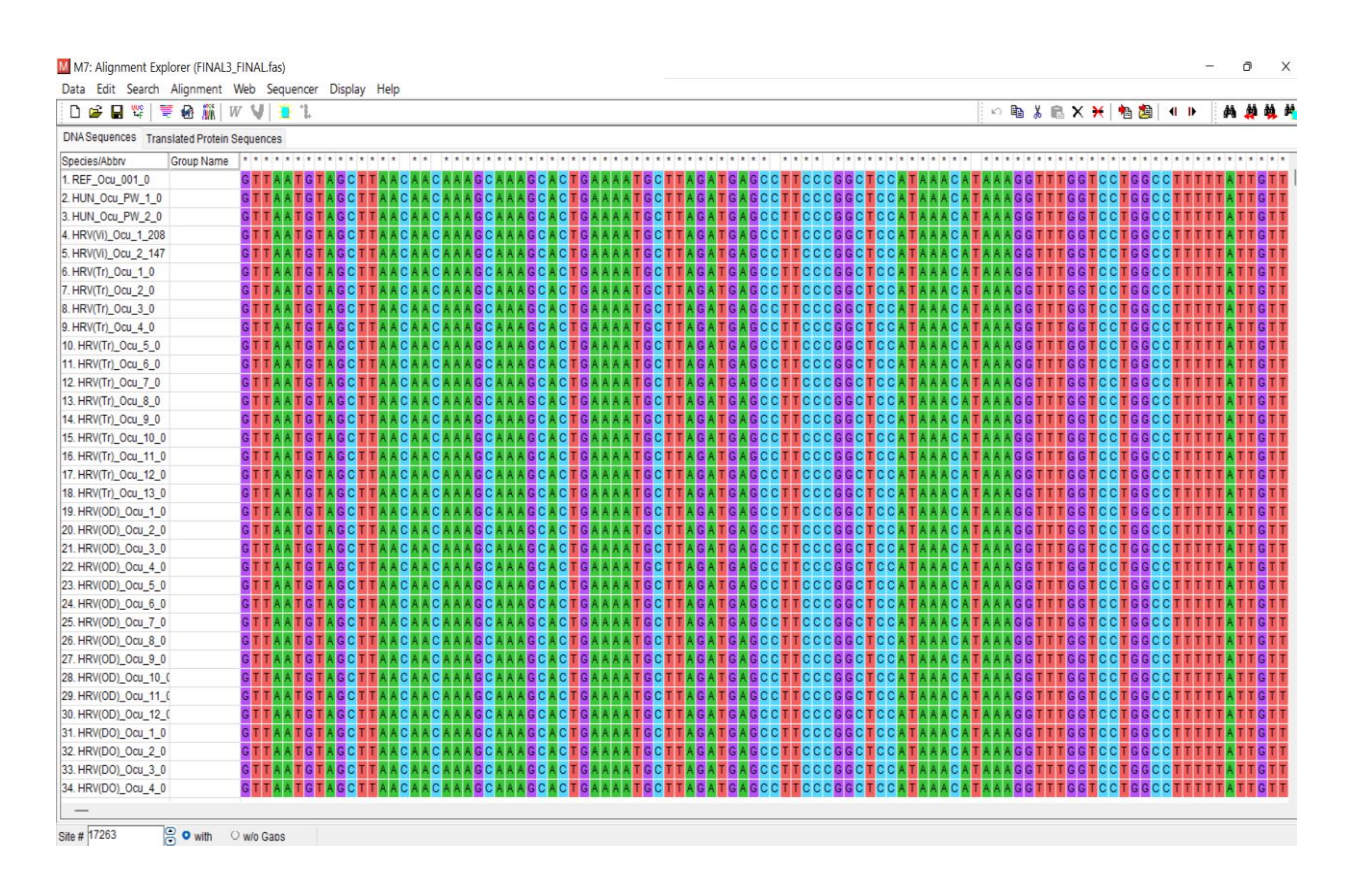

Slika 11. Prikaz seta poravnanih sekvenci unutar MEGA 7.0 programa

Nakon poravnanja seta sa zaključno 17263 parova baza nastavlja se sa spremanjem u .meg formatu za daljnju analizu. Navedenim formatom datoteke ulazimo u MEGA 7.0 program koji nam omogućuje izračun p-distance između grupa i između jedinki te nam prikazuje udio konzervativnih, varijabilnih, parsim-informativnih i singleton mjesta. Prema Nei i Kumar (2000) p-distanca se definira kao udio nukleotidnih mjesta na kojima su dvije uspoređene jedinke različite.

Kod izrade *Maximum Likelihood* stabla postavljena vrijednost *bootstrap-a* iznosila je 100, dok kod izrade *Neighbor Joining* stabla *bootstrap* je iznosio 2000.

### <span id="page-30-0"></span>**4.6.2. DNAsp program**

Prema (Rozas i sur. (2017) DnaSP (engl. *DNA Sequence Polymorphism*) softver je namijenjen molekularnim populacijskim genetičarima i može izračunati nekoliko mjera varijabilnosti DNA sekvence unutar i između populacija u nekodirajućim, na sinonimnim ili nesinonimnim mjestima, kao i protok gena i konverzije gena (Betrán i sur., 1997.)

Nadalje, DnaSP može lako razmjenjivati podatke s drugim programima, na primjer, programima za izvođenje višestrukog poravnanja sekvenci, filogenetsku analizu stabla ili statističku analizu.

Korištenjem navedenog .meg formata možemo raspodijeliti jednike u poznate haplogrupe, na kraju procesa dobijemo broj haplotipova (Slika 12.).

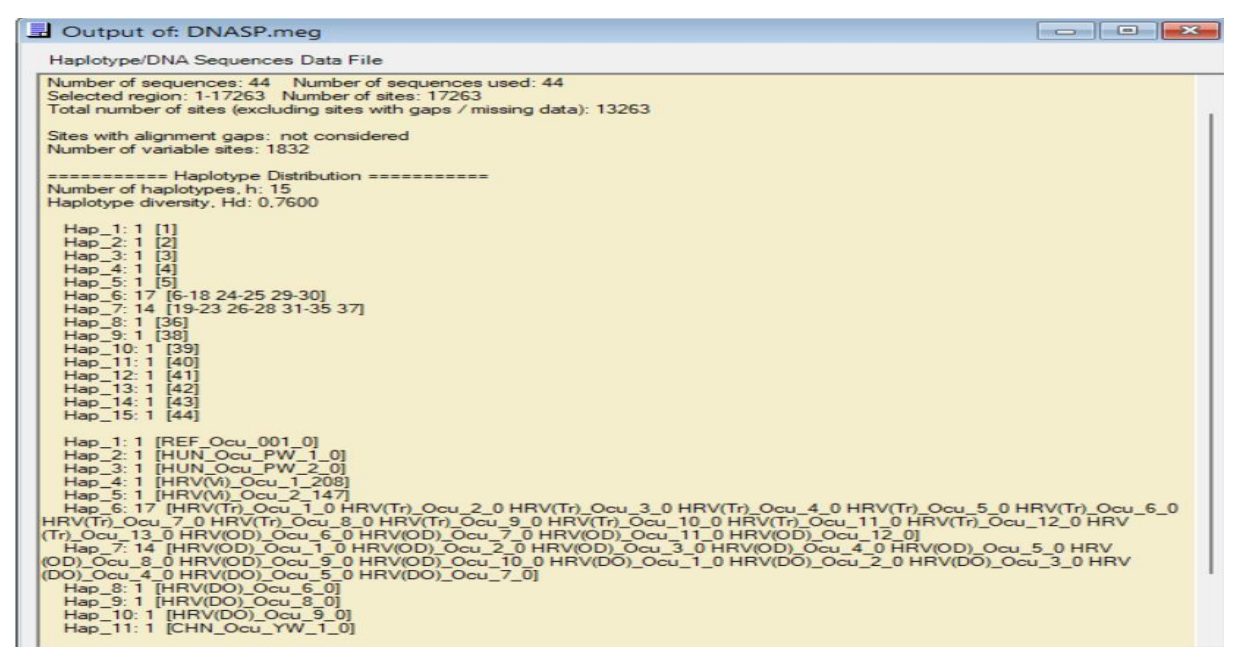

Slika 12. Prikaz broja haplotipova unutar DNAsp programa

Potrebno je pomoću DNAsp programa eksportirati .nex, format datoteke za PopArt program za potrebe izrade *Median Joining* mreže, te .arp format pomoću kojega izrađujemo matricu haplotipova za PopArt. Matricu haplotipova dodajemo u .nex datoteku i s time možemo nastaviti u PopArt programu (Slika 13.).

```
Begin Traits;
Dimensions NTraits=9;
Format labels=ves missing=? separator=Comma;
TraitLabels REF OCUN HUN PW Vi HS TRS OCU OTD OCU DGO OCU CHN OCU NZE NZW OUT LEU;
Matrix
H1 1,0,0,0,0,0,0,0,0,0
H2 0, 1, 0, 0, 0, 0, 0, 0, 0H3 0,1,0,0,0,0,0,0,0
H4 0, 0, 1, 0, 0, 0, 0, 0, 0
H5 0, 0, 1, 0, 0, 0, 0, 0, 0
H6 0, 0, 0, 13, 4, 0, 0, 0, 0
H7 0,0,0,0,8,6,0,0,0
H8 0,0,0,0,0,1,0,0,0
H9 0, 0, 0, 0, 0, 1, 0, 1, 0
H10 0, 0, 0, 0, 0, 1, 0, 0, 0
H11 0,0,0,0,0,0,1,0,0
H12 0,0,0,0,0,0,1,0,0
H13 0,0,0,0,0,0,1,0,0
H14 0, 0, 0, 0, 0, 0, 0, 1, 0
H15 0,0,0,0,0,0,0,0,1
End;
```
Slika 13. Prikaz matrice haplotipova za izradu *Median Joining* mreže

## <span id="page-31-0"></span>**4.6.3. PopArt**

Prema Leigh i Bryant (2015) PopArt (engl. Population Analysis with Reticulate Trees) je softverski paket za populacijske genetičke analize korištenjem mreže haplotipova. PopArt uključuje implementacije metoda minimalnog raspona, srednjeg spajanja i TCS mreže. Osim izgradnje mreže haplotipa, PopArt uključuje *AMOVA* (Excoffier, Smouse & Quattro , 1992), Tajimina D statistika (Tajima, 1989), te nekoliko drugih osnovnih statistika koje su korisne za populacijske genetičke analize, kao i alate za vizualizaciju geografske distribucije genetskih podataka korištenjem sučelja temeljenog na kartama.

Nakon izrađene .nex datoteke s matricom haplotipova u navedenom programu konstruirana je *Median Joining* mreža koja je uređena u Paint programu.

### <span id="page-32-0"></span>**5. Rezultati i rasprava**

### <span id="page-32-1"></span>**5.1. P-distanca**

REF-OCUN grupa sadrži referentnu sekvencu divljeg kunića, HUN\_PW sadrži sekvence mađarskog kunića pasmine pannon-white, Vi\_AS označava grupu povijesnih sekvenci starosti 208 i 147 godina. Grupe TRS\_OCU, OTD\_OCU, DGO\_OCU označavaju grupu sekvenci iz područja Hrvatske koji su izneseni u prethodnom poglavlju. CHN\_OCU grupa označava sekvence kineskih kunića, pasmina (*Yimeng-woll, Chuanbai-Rex i Fujian\_yellow*). NZE\_NZW grupa sadrži sekevencu iz Novog Zelanda pasmine (*New-Zealandwhite*), te posljednja grupa OUT\_LEU označava referentu sekvencu zeca.

Rezultati p-distance prikazani u Tablici 4. ukazuju na manju nukleotidnu razliku između svih grupa osim u odnosu sa grupom koja sadrži referentnu jedinku zeca gdje možemo vidjeti veću nukleotidnu razliku.

|                | 1     | $\overline{2}$ | 3     | $\overline{\mathbf{4}}$ | 5     | 6     | 7     | 8     | 9     |
|----------------|-------|----------------|-------|-------------------------|-------|-------|-------|-------|-------|
| <b>REF OCU</b> |       | 0,000          | 0,000 | 0,000                   | 0,000 | 0,000 | 0,000 | 0,000 | 0,004 |
| <b>HUN_PW</b>  | 0,002 |                | 0,000 | 0,000                   | 0,000 | 0,000 | 0,000 | 0,000 | 0,004 |
| Vi HS          | 0,001 | 0,003          |       | 0,000                   | 0,000 | 0,000 | 0,000 | 0,000 | 0,004 |
| <b>TRS OCU</b> | 0,000 | 0,002          | 0,001 |                         | 0,000 | 0,000 | 0,000 | 0,000 | 0,004 |
| <b>OTD_OCU</b> | 0,000 | 0,002          | 0,001 | 0,000                   |       | 0,000 | 0,000 | 0,000 | 0,004 |
| DGO OCU        | 0,000 | 0,002          | 0,001 | 0,000                   | 0,000 |       | 0,000 | 0,000 | 0,004 |
| <b>CHN OCU</b> | 0,001 | 0,003          | 0,002 | 0,001                   | 0,001 | 0,001 |       | 0,000 | 0,004 |
| <b>NZE NZW</b> | 0,000 | 0,002          | 0,001 | 0,000                   | 0,000 | 0,000 | 0,001 |       | 0,004 |
| <b>OUT LEU</b> | 0,149 | 0,149          | 0,149 | 0,149                   | 0,149 | 0,149 | 0,150 | 0,149 |       |

Tablica 4. Prikaz tablice izračuna P-distance između grupa uzoraka mitohondrijske DNA

Kontrolna regija (d-loop) najvarijabilnije je mjesto na mitogenomu, upravo iz tog razloga postojeći set je proširen na 123 sekvence, te su grupe posložene prema podrijetlu i prema tome jesu li kunići divlji ili domesticirani. Rezultati p-distance kontrolne regije (*engl. dloop-a*) u Tablici 5. pokazuju veću nukleotidnu razliku u odnosu zeca i kunića. Grupa EU\_WILD koja sadrži europske divlje kuniće pokazuje veću nukleotidnu razliku u odnosu na sve ostale grupe divljih i domesticiranih kunića.

|                 | $\mathbf{1}$ | $\overline{2}$ | 3     | $\overline{\mathbf{4}}$ | 5     | 6     | 7     | 8     | $\boldsymbol{9}$ | 10    | 11    | 12    | 13    |
|-----------------|--------------|----------------|-------|-------------------------|-------|-------|-------|-------|------------------|-------|-------|-------|-------|
|                 |              |                |       |                         |       |       |       |       |                  |       |       |       |       |
| <b>REF_OCUN</b> |              | 0,060          | 0,000 | 0,000                   | 0,000 | 0,000 | 0,000 | 0,001 | 0,003            | 0,006 | 0,006 | 0,000 | 0,012 |
| <b>OUT_LEU</b>  | 0,268        |                | 0,060 | 0,060                   | 0,060 | 0,060 | 0,060 | 0,060 | 0,059            | 0,058 | 0.058 | 0,060 | 0,053 |
| Vi_HS           | 0,000        | 0,268          |       | 0,000                   | 0,000 | 0,000 | 0,000 | 0,001 | 0,003            | 0,006 | 0,006 | 0,000 | 0,012 |
| TRS_OCU         | 0,000        | 0,268          | 0,000 |                         | 0,000 | 0,000 | 0,000 | 0,001 | 0,003            | 0,006 | 0,006 | 0,000 | 0,012 |
| OTD_OCU         | 0,000        | 0,268          | 0,000 | 0.000                   |       | 0,000 | 0,000 | 0,001 | 0,003            | 0,006 | 0.006 | 0.000 | 0,012 |
| DGO_OCU         | 0,000        | 0,268          | 0,000 | 0,000                   |       |       | 0,000 | 0,001 | 0,003            | 0,006 | 0,006 | 0,000 | 0,012 |
| <b>CHN_DOM</b>  | 0,000        | 0,268          | 0,000 | 0,000                   | 0,000 |       |       | 0,001 | 0,003            | 0,006 | 0,006 | 0,000 | 0,012 |
| EGY_DOM         | 0,001        | 0,266          | 0,001 | 0,001                   | 0,001 | 0,001 | 0,001 |       | 0,003            | 0,005 | 0,005 | 0,001 | 0,012 |
| <b>EU_DOM</b>   | 0,004        | 0,262          | 0,004 | 0,004                   | 0,004 | 0,004 | 0.004 | 0,004 |                  | 0,005 | 0,004 | 0,003 | 0,011 |
| <b>AU_WILD</b>  | 0,007        | 0,257          | 0,007 | 0,007                   | 0,007 | 0,007 | 0,007 | 0,007 | 0,006            |       | 0,003 | 0,006 | 0,011 |
| <b>AU_ER</b>    | 0,007        | 0,257          | 0,007 | 0,007                   | 0,007 | 0,007 | 0,007 | 0,006 | 0,005            | 0,004 |       | 0,006 | 0,011 |
| <b>NWZ_DOM</b>  | 0,000        | 0,268          | 0,000 | 0,000                   | 0,000 | 0,000 | 0,000 | 0,001 | 0,004            | 0,007 | 0,007 |       | 0,012 |
| <b>EU_WILD</b>  | 0,052        | 0,271          | 0,052 | 0,052                   | 0,052 | 0,052 | 0,052 | 0,051 | 0,050            | 0,048 | 0,048 | 0,052 |       |

Tablica 5. Prikaz tablice izračuna P-distance između grupa uzoraka kontrolne regije (*engl. dloop*)

# <span id="page-34-0"></span>**5.2. Konzervativna, varijabilna, Parsim-informativna i singleton mjesta**

Broj baznih parova na kraju poravnanja seta mitogenoma iznosi 17263 bp, te nakon poravnanja kontrolne regije iznosi 367 bp. U Tablici 6. prikazan je udio konzervativnih, varijabilnih, parsim-informativnih i singleton mjesta na cijelom mitogenomu i njegovoj kontrolnoj regiji.

Tablica 6. Cijeli mitogenom i kontrolna regija (*engl. d-loop)*

|       |      | Konzervativna mjesta Varijabilna mjesta Parsim-informativna mjesta Singleton mjesta |      |  |  |
|-------|------|-------------------------------------------------------------------------------------|------|--|--|
| 14383 | 2863 | 72                                                                                  | 2790 |  |  |
| 154   | 209  | 78                                                                                  | 131  |  |  |

## <span id="page-35-0"></span>**5.3. Maximum Likelihood (ML)**

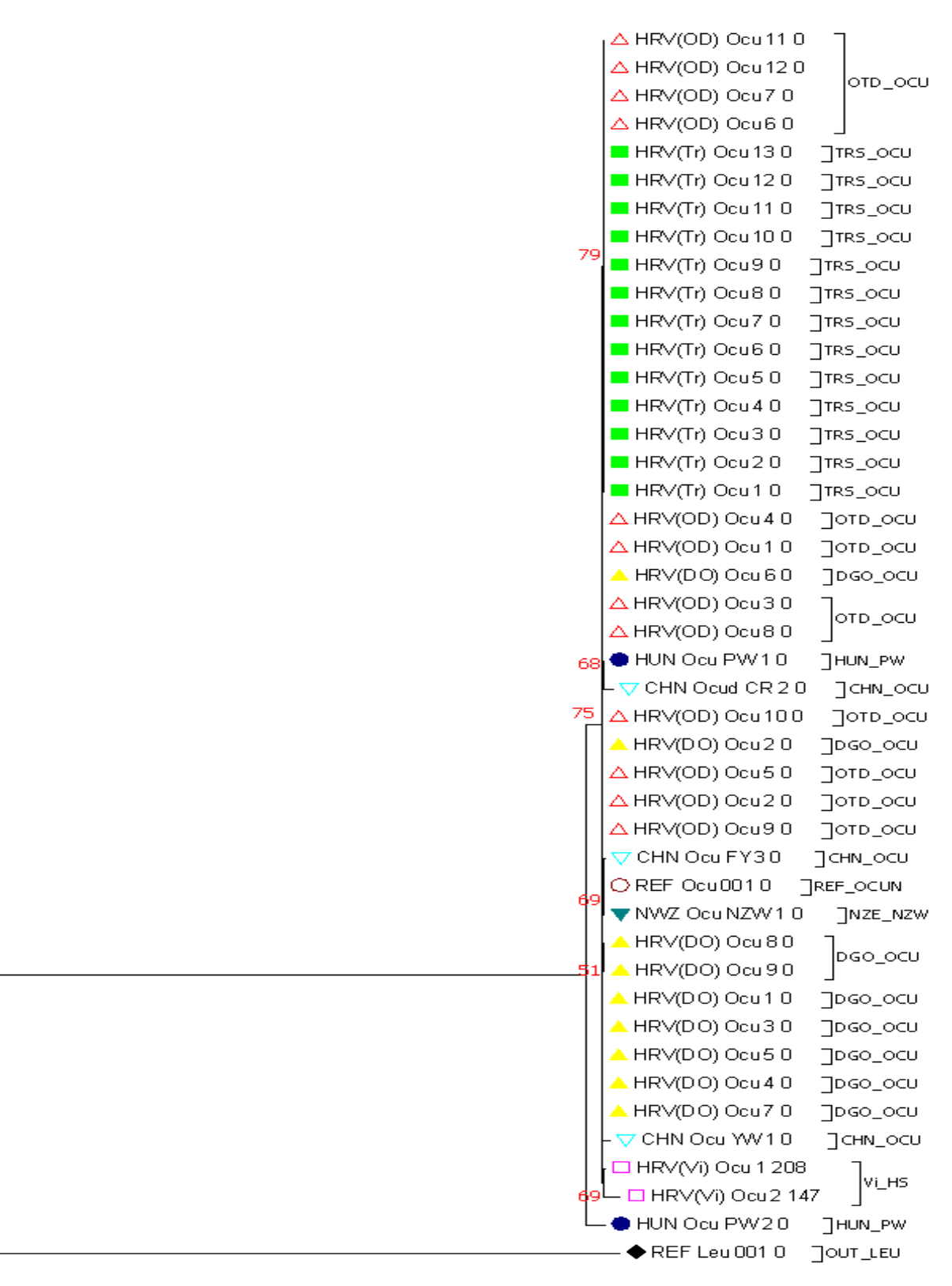

 $\sqrt{a}$ 

Slika 14. Prikaz *Maximum Likelihood* stabla (*MtDNA*), crnim simbolom označena je referenta jedinka zeca (OUT\_LEU) , tamnoplavim simbolom označene su jedinke mađarskog

kunića (HUN\_PW) , rozim simbolom označene su povijesne jedinke kunića (Vi\_AS), svijetloplavim simbolom označene su kineske jedinke kunića (CHN\_OCU), žutim, crvenim i svijetlozelenim simbolom označene su hrvatske jedinke kunića (DGO\_OCU, TRS\_OCU, OTD\_OCU), zelenim simbolom označena je jedinka kunića iz Novog Zelanda (NZE\_NZW), tamocrvenim simbolom označena je referentna jedinka kunića (REF\_OCUN).

Kao što je vidljivo na slici 14. jedinke iz Trstenika i otoka Dolina formiraju svoj klaster uz razinu *bootstrapa* 79 uz malu pripadnost jedinki iz Dugog otoka, koje formiraju svoj klaster uz *bootstrap* 69. Možemo vidjeti kako su se povijesne jedinke odvojile od hrvatskih jedinki, zanimljivo odvajanje mađarske jedinke uz razinu *bootstrap* vrijednosti 69, te najznačajnije odvajanje referentne jedinke zeca koja čini *out* grupu.

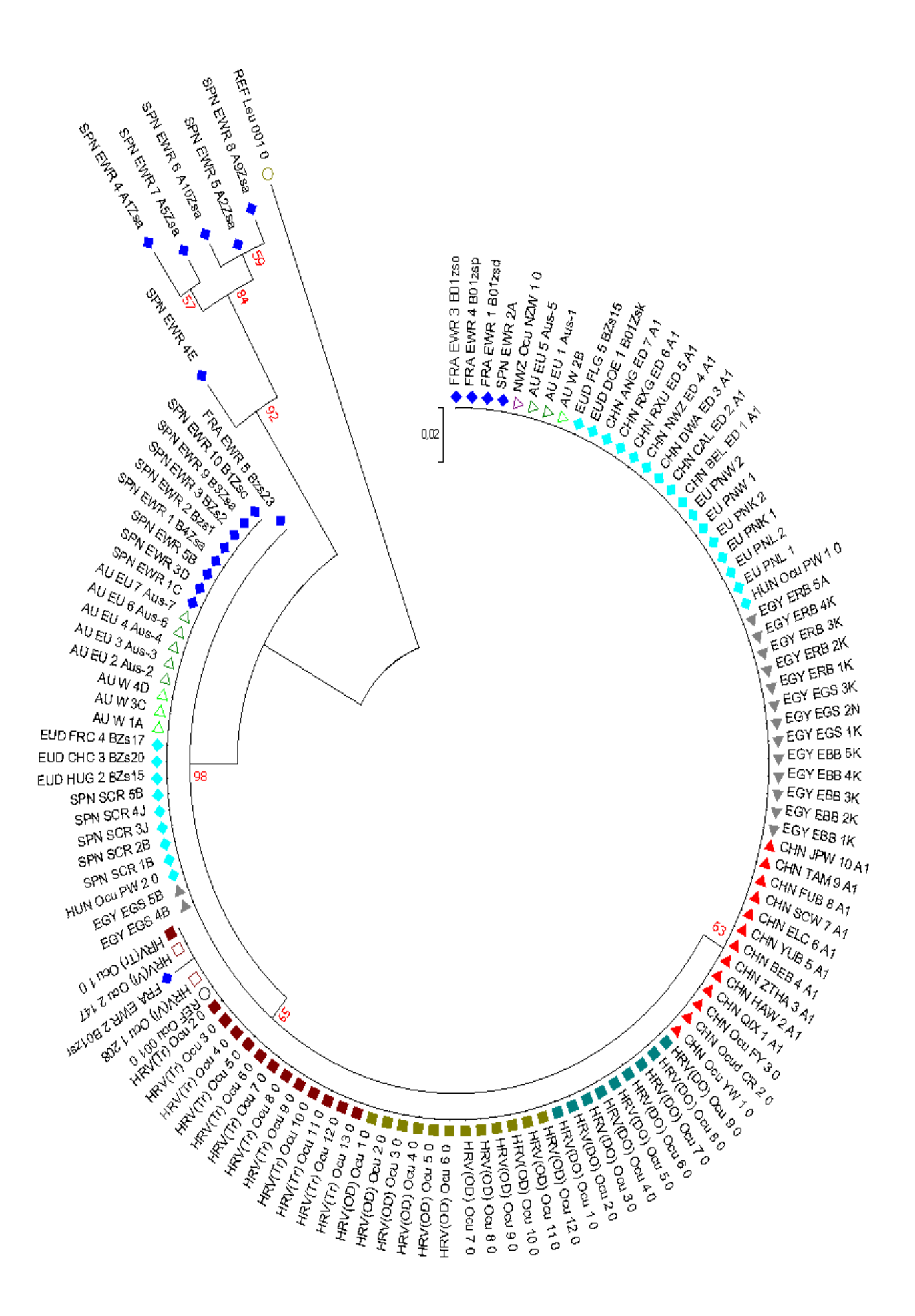

Slika 15. Prikaz *Maximum Likelihood* stabla kontrolne regije (*engl. d-loop*), crvenim simbolom prikazuju se domesticirane jedinke iz područja Narodne Republike Kine, sivim simbolom prikazuju se domesticirane jedinke iz područja Egipta, svijetlo plavim simbolom prikazuju se domesticirane jedinke iz područja Europe i Azije, tamnoplavim simbolom prikazuju se divlje jedinke iz područja Europe (Francuska i Španjolska), ljubičastim simbolom prikazuje se divlja jedinka iz područja Novog Zelanda, tamnozelenim simbolom prikazuju se divlje jedinke iz područja Australije, svijetlozelenim simbolom prikazuju se Europske divlje jedinke iz područja Australije, tamnocrvenim, maslinasto zelenim, i petrolej plavim simbolom prikazuju se jedinke iz područja Hrvatske, te simbolima praznog kruga dvije referentne jedinke zeca i kunića.

Na prikazanom stablu (Slika 15.) možemo uočiti odvojene jedinke divljeg kunića iz područja Španjolske uz razinu *bootstrap* vrijednosti od 92 koje čine svoj vlastiti klaster, te odvajanje referente jedinke zeca koja čini *out* grupu. Hrvatske jedinke su se svrstale uz sve ostale domesticirane i divlje jedinke kunića uz razinu bootstrap vrijednosti od 65 i 63.

### <span id="page-39-0"></span>**5.4. Neighbor Joining (NJ)**

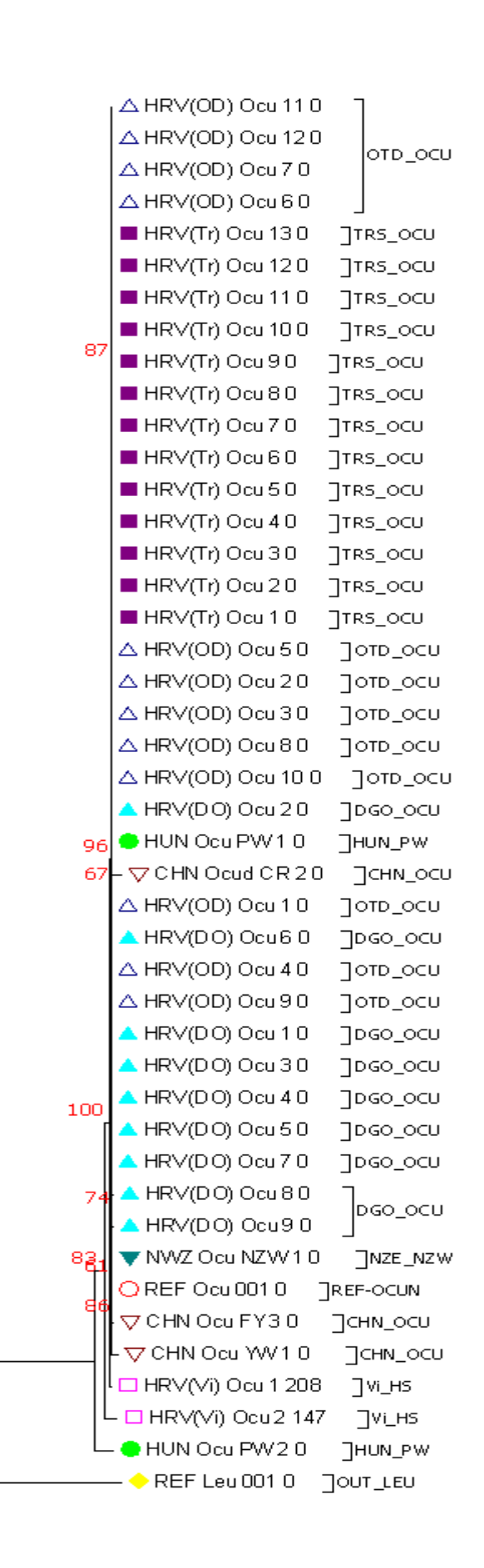

 $\overline{0.0100}$ 

30

Slika 16. Prikaz *Neighbor Joining* stabla (cijeli mitogenom) žutim simbolom označena je referentna jedinka zeca (OUT\_LEU), zelenim simbolom označene su jedinke mađarskog kunića (HUN\_PW), rozim simbolom označene su povijesne jedinke divljeg kunića (Vi\_AS), smeđim simbolom označene su kineske jedinke divljeg kunića (CHN\_OCU), svijetloplavim, ljubičastim i plavim simbolom označene su hrvatske jedinke divljeg kunića ( DGO\_OCU, TRS\_OC, OTD\_OCU), tamnozelenim simbolom označena je jedinka divljeg kunića iz Novog Zelanda (NZE\_NZW), crvenim simbolom označena je referentna jedinka divljeg kunića (REF\_OCUN).

Na slici 16. vidljivo je kako hrvatske jedinke iz Trstenika i otoka Dolina formiraju svoj klaster uz jednu jedinku iz Dugog otoka. Zanimljivo je odvajanje mađarske jedinke uz razinu *bootstrap* vrijednosti 61, te očigledno odvajanje referentne jedinke zeca koji čini *out* grupu, uz dvije povijesne sekvence koje čine svoj klaster.

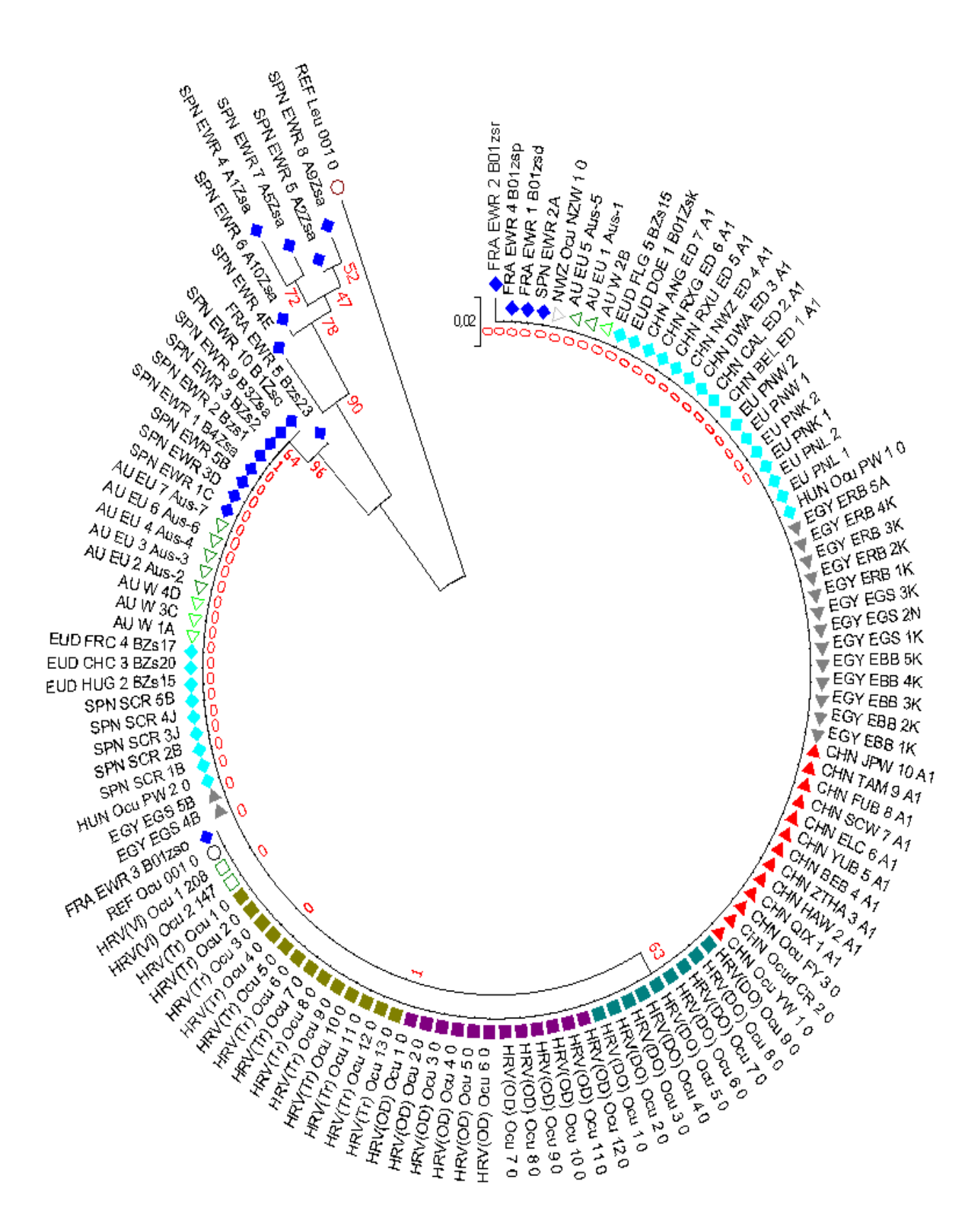

Slika 17. Prikaz *Neighbor Joining* stabla (*d-loop*), crvenim simbolom prikazuju se domesticirane jedinke iz područja Narodne Republike Kine, sivim simbolom prikazuju se domesticirane jedinke iz područja Egipta, svijetlo plavim simbolom prikazuju se domesticirane jedinke iz područja Europe i Azije, tamnoplavim simbolom prikazuju se divlje

jedinke iz područja Europe (Francuska i Španjolska), sivim simbolom prikazuje se divlja jedinka iz područja Novog Zelanda, tamnozelenim simbolom prikazuju se divlje jedinke iz područja Australije, svijetlozelenim simbolom prikazuju se Europske divlje jedinke iz područja Australije, svijetlozelenim, maslinasto zelenim, ljubičastim i petrolej plavim simbolom prikazuju se jedinke iz područja Hrvatske, te simbolima praznog kruga dvije referentne jedinke zeca i kunića.

Na prikazanom stablu (Slika 17.) možemo uočiti odvojene jedinke divljeg kunića iz područja Španjolske uz razinu *bootstrap* vrijednosti od 90, koje čine svoj klaster, te povezanost sa divljom jedinkom kunića iz područja Francuske. Hrvatske jedinke kunića svrstale su se uz razinu *bootstrap* vrijednosti 63 i 65 u klaster sa divljim i domesticiranim jedinkama iz područja Europe, Egipata, Kine, Australije i Novog Zelanda.

### <span id="page-42-0"></span>**5.5. Haplotipovi (DNAsp)**

Prikazani ispis haplotipova cijelih mitogenoma u Tablici 7. ukazuje na nisku varijabilnost haplotipova jedniki iz područja Republike Hrvatske. Dobiveno je 7 haplotipova od kojih niti u jednom haplotipu nisu svrstane sve tri populacije i povijesne jedinke. Dvije povijesne jedinke pružile su dva haplotipa Hap\_4 i Hap\_5. Na Trsteniku je uočen samo jedan haplotip (Hap\_6), na otoku Dolinu dva haplotipa (Hap\_6 i Hap\_7) te na Dugom otoku četiri haplotipa (Hap\_7, Hap\_8, Hap\_9 i Hap\_10). Jedinke iz područja Kina svrstale su se u tri haplotipa (Hap\_11, Hap\_12, Hap\_13) te jedinka iz Novog Zelanda u Hap\_14. Dvije jednike pasmine *pannon white* iz Mađarske svrstale su se u dva odvojena haplotipa (Hap\_2 i Hap\_3).

Tablica 7. Ispis DNAsp programa koji prikazuje dobivene haplotipove cijelih mitogenoma.

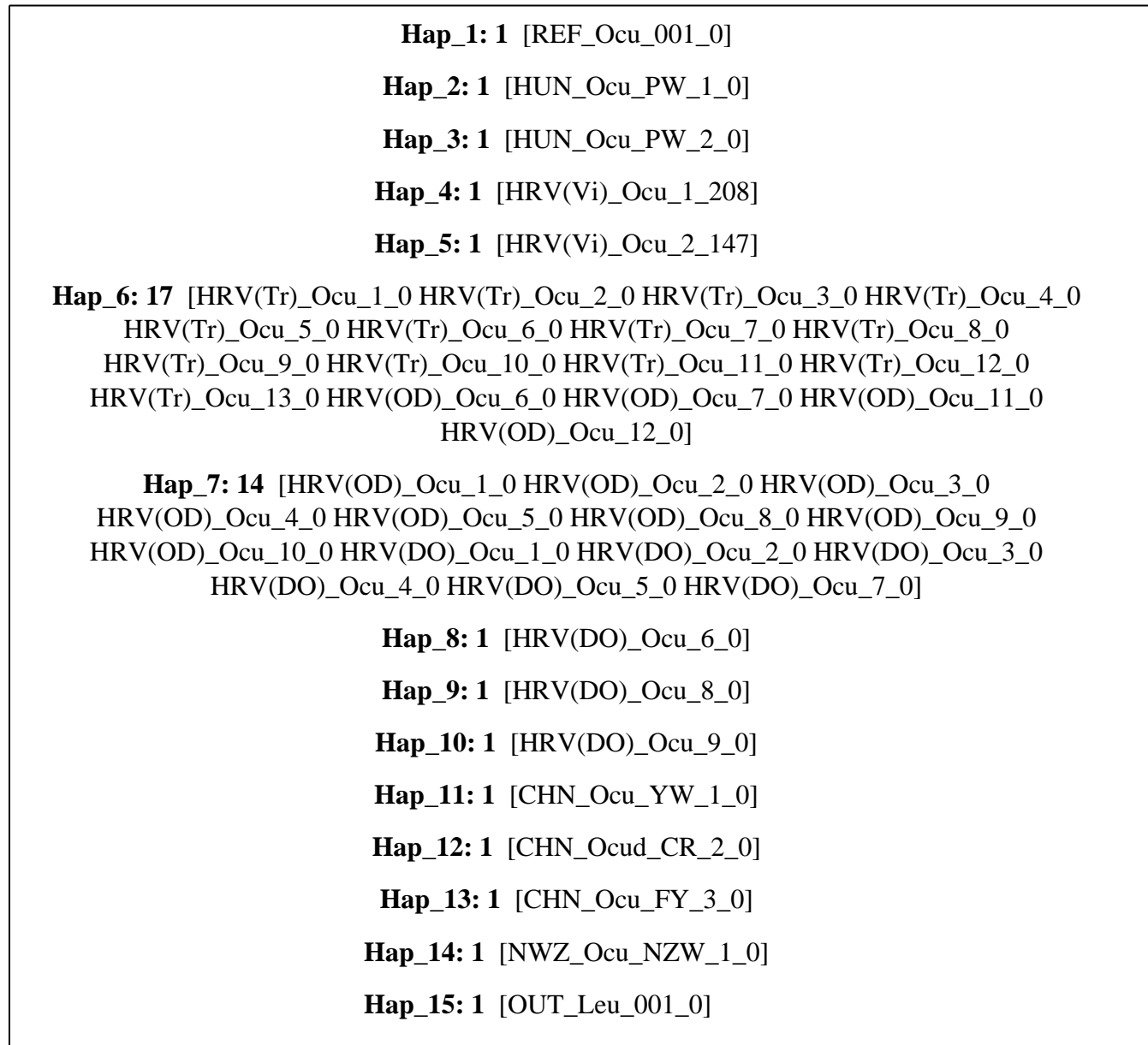

Ispis haplotipova analize kontrolne regije u Tablici 8. prikazuje kako su se sve jedinke iz područja Republike Hrvatske svrstale u jedan haplotip (Hap\_1) s jedinka iz područja Kine, Egipta, Europe, Novog Zelanda i Australije. Haplotipovi (Hap\_4, Hap\_5, Hap\_6, Hap\_7, Hap\_8, Hap\_9, Hap\_10 i Hap\_11) označuju jedinke divljeg kunića iz područja Francuske i Španjolske. U haplotipu (Hap\_3) nema niti jedne kineske jedinke niti jedinke iz Novog Zelanda.

Tablica 8. Ispis DNAsp programa koji prikazuje dobivene haplotipove kontrolne regije.

**Hap\_1: 87** [REF\_Ocu\_001\_0 HUN\_Ocu\_PW\_1\_0 EU\_PNL\_1 EU\_PNL\_2 EU\_PNK\_1 EU\_PNK\_2 EU\_PNW\_1 EU\_PNW\_2 HRV(Vi)\_Ocu\_1\_208 HRV(Vi)\_Ocu\_2\_147 HRV(Tr) Ocu\_1\_0 HRV(Tr)\_Ocu\_2\_0 HRV(Tr)\_Ocu\_3\_0 HRV(Tr)\_Ocu\_4\_0 HRV(Tr)\_Ocu\_5\_0 HRV(Tr)\_Ocu\_6\_0 HRV(Tr)\_Ocu\_7\_0 HRV(Tr)\_Ocu\_8\_0 HRV(Tr) Ocu 9  $0$  HRV(Tr) Ocu 10  $0$  HRV(Tr) Ocu 11  $0$  HRV(Tr) Ocu 12  $0$ HRV(Tr) Ocu 13\_0 HRV(OD)\_Ocu\_1\_0 HRV(OD)\_Ocu\_2\_0 HRV(OD)\_Ocu\_3\_0 HRV(OD) Ocu 4\_0 HRV(OD) Ocu 5\_0 HRV(OD) Ocu 6\_0 HRV(OD) Ocu 7\_0 HRV(OD)\_Ocu\_8\_0 HRV(OD)\_Ocu\_9\_0 HRV(OD)\_Ocu\_10\_0 HRV(OD)\_Ocu\_11\_0 HRV(OD) Ocu 12\_0 HRV(DO) Ocu 1\_0 HRV(DO) Ocu 2\_0 HRV(DO) Ocu 3\_0 HRV(DO) Ocu 4\_0 HRV(DO)\_Ocu\_5\_0 HRV(DO)\_Ocu\_6\_0 HRV(DO)\_Ocu\_7\_0 HRV(DO)\_Ocu\_8\_0 HRV(DO)\_Ocu\_9\_0 CHN\_Ocu\_YW\_1\_0 CHN\_Ocud\_CR\_2\_0 CHN\_Ocu\_FY\_3\_0 CHN\_QIX\_1\_A1 CHN\_HAW\_2\_A1 CHN\_ZTHA\_3\_A1 CHN\_BEB\_4\_A1 CHN\_YUB\_5\_A1 CHN\_ELC\_6\_A1 CHN\_SCW\_7\_A1 CHN\_FUB\_8\_A1 CHN\_TAM\_9\_A1 CHN\_JPW\_10\_A1 EGY\_EBB\_1K EGY\_EBB\_2K EGY\_EBB\_3K EGY\_EBB\_4K EGY\_EBB\_5K EGY\_EGS\_1K EGY\_EGS\_2N EGY\_EGS\_3K EGY\_ERB\_1K EGY\_ERB\_2K EGY\_ERB\_3K EGY\_ERB\_4K EGY\_ERB\_5A CHN\_BEL\_ED\_1\_A1 CHN\_CAL\_ED\_2\_A1 CHN\_DWA\_ED\_3\_A1 CHN\_NWZ\_ED\_4\_A1 CHN\_RXU\_ED\_5\_A1 CHN\_RXG\_ED\_6\_A1 CHN\_ANG\_ED\_7\_A1 EUD\_DOE\_1\_B01Zsk EUD\_FLG\_5\_BZs15 AU\_W\_2B AU\_EU\_1\_Aus-1 AU\_EU\_5\_Aus-5 NWZ\_Ocu\_NZW\_1\_0 SPN\_EWR\_2A FRA\_EWR\_1\_B01zsd FRA\_EWR\_3\_B01zso FRA\_EWR\_4\_B01zsp]

**Hap 2: 1** [OUT Leu 001 0]

**Hap 3: 27** [HUN\_Ocu\_PW\_2\_0 EGY\_EGS\_4B EGY\_EGS\_5B SPN\_SCR\_1B SPN\_SCR\_2B SPN\_SCR\_3J SPN\_SCR\_4J SPN\_SCR\_5B EUD\_HUG\_2\_BZs15 EUD\_CHC\_3\_BZs20 EUD\_FRC\_4\_BZs17 AU\_W\_1A AU\_W\_3C AU\_W\_4D AU\_EU\_2\_Aus-2 AU\_EU\_3\_Aus-3 AU\_EU\_4\_Aus-4 AU\_EU\_6\_Aus-6 AU\_EU\_7\_Aus-7 SPN\_EWR\_1C SPN\_EWR\_3D SPN\_EWR\_5B SPN\_EWR\_1\_B4Zsa SPN\_EWR\_2\_Bzs1 SPN\_EWR\_3\_BZs2 SPN\_EWR\_9\_B3Zsa SPN\_EWR\_10\_B1Zsc]

### **Hap\_4: 1** [SPN\_EWR\_4E]

**Hap\_5: 1** [FRA\_EWR\_2\_B01zsr] **Hap\_6: 1** [FRA\_EWR\_5\_Bzs23] **Hap 7: 1** [SPN EWR 4 A1Zsa] **Hap\_8: 1** [SPN\_EWR\_5\_A2Zsa] **Hap\_9: 1** [SPN\_EWR\_6\_A10Zsa] **Hap\_10: 1** [SPN\_EWR\_7\_A5Zsa] **Hap\_11: 1** [SPN\_EWR\_8\_A9Zsa]

### <span id="page-45-0"></span>**5.5. Median Joining mreža**

Korištenjem programa PopArt izrađena je Median Joining mreža (Slika 18.) Korištene su 44 jedinke koje su pružile 15 haplotipova koji su svrstani u haplogrupe. Jasno je vidljivo odvajanje *out*-grupe referentne jedinke zeca sa 1748 mutacija (H15). Dvije povijesne jedinke odvojile su se od ostatka jedinki iz područja Republike Hrvatske s 4 i više od 20 mutacija (H4, H5), jedna jedinka mađarskog kunića udaljena s 54 mutacije (H3), te dvije jedinke iz Kine udaljene s 15 i 11 mutacija (H11 i H12). Vidljiva je povezanost haplotipova hrvatskih jedinki kunića. (H6, H9, H7, H10, H8)

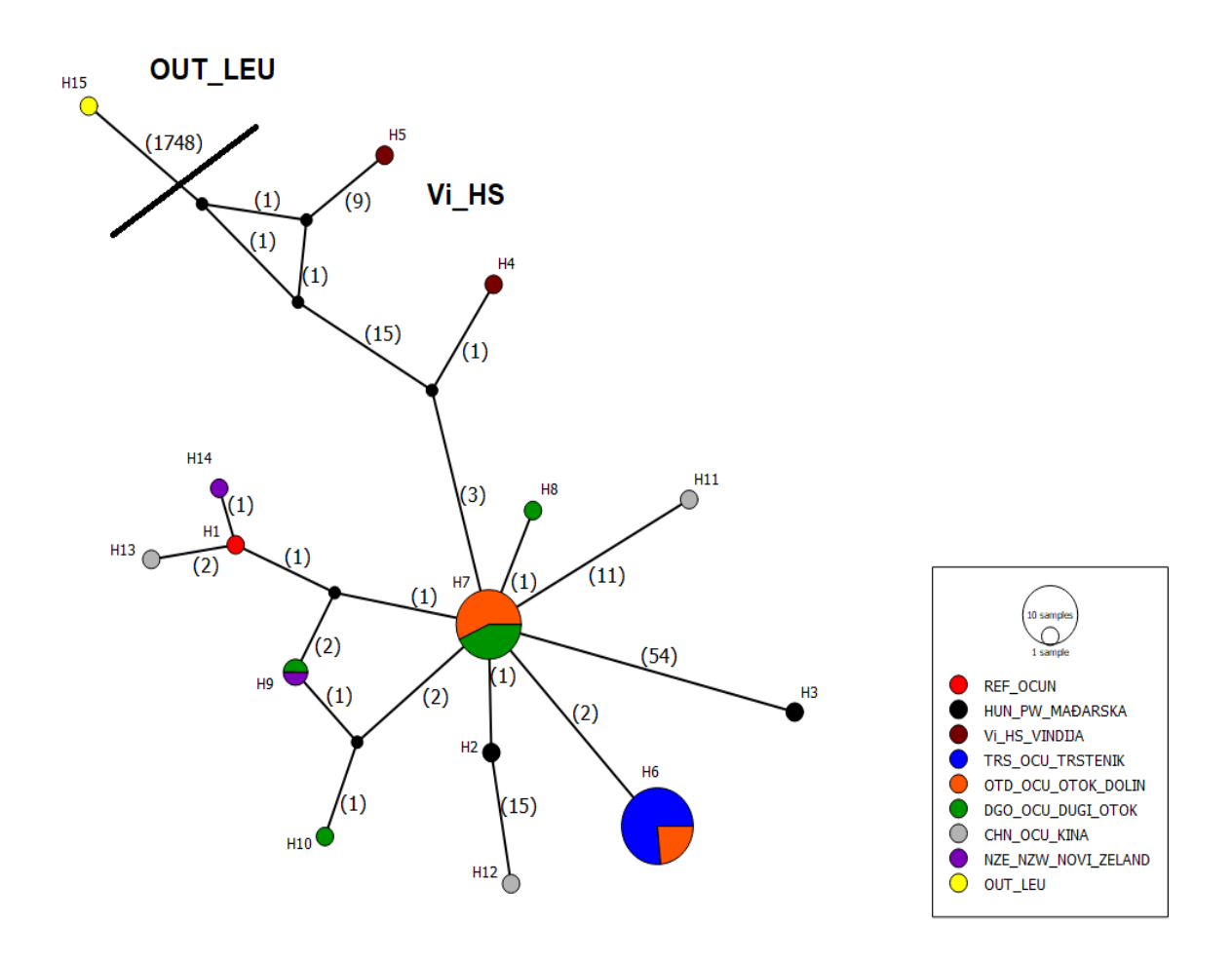

Slika 18. Prikaz *Median Joining* mreže (cijeli mitogenom), Legenda: crvenom bojom označena je referentna jedinka kunića (REF\_OCUN haplogrupa), crnom bojom označene su mađarske jedinke kunića (HUN\_PW haplogrupa), smeđom bojom označene su povijesne jedinke divljeg kunića (Vi\_AS haplogrupa), plavom, narančastom i zelenom bojom označene su hrvatske jedinke divljeg kunića (TRS\_OCU, OTD\_OCU i DGO\_OCU haplogrupa), sivom bojom označene su kineske jedinke divljeg kunića (CHN\_OCU haplogrupa), ljubičastom bojom označena je jedinka divljeg kunića iz Novog Zelanda (NZE\_NZW haplogrupa) i žutom bojom označena je referentna jedinka zeca (REF\_LEU haplogrupa).

Korištene su 123 jedinke pri izradi Median Joining mreže (Slika 19.), koje su pružile 11 haplotipova koji su svrstani u haplogrupe.

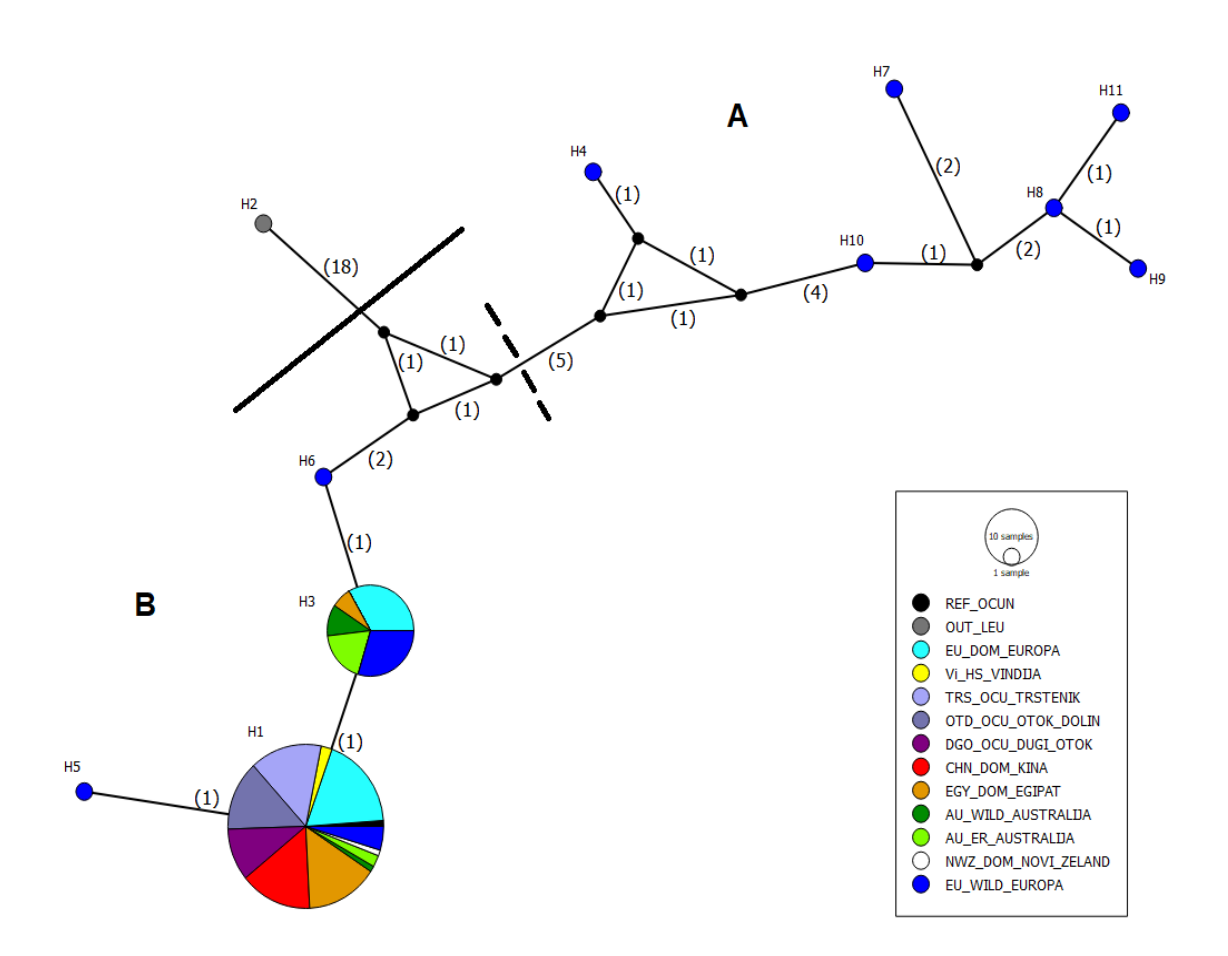

Slika 19. Prikaz *Median Joining* mreže (*engl. d-loop*), crnom bojom označena je referentna jedinka divljeg kunića (REF\_OCUN haplogrupa), sivom bojom označena je referentna jedinka zeca (OUT\_LEU haplogrupa), svijetlo plavom bojom označene su europske domesticirane jedinke kunića (EU\_DOM haplogrupa), žutom bojom označene su povijesne jedinke divljeg kunića (Vi\_HS haplogrupa), svijetlo ljubičastom, sivo-ljubičastom i ljubičastom bojom označene su hrvatske jedinke divljeg kunića (TRS\_OCU, OTD\_OCU i DGO\_OCU haplogrupe), crvenom bojom označene su kineske jedinke kunića (CHN\_DOM haplogrupa), tamno-žutom (oker) bojom označene su egipatske jedinke kunića (EGY\_DOM haplogrupa), tamno zelenom bojom označene su australske jedinke divljeg kunića (AU\_WILD haplogrupa), svijetlo zelenom bojom označene su australske jedinke europskog kunića (AU\_ER haplogrupa), bijelom bojom označena je jedinka divljeg kunića iz Novog Zelanda koja (NWZ\_DOM haplogrupa), te tamno plavom bojom označene su europske jedinke divljeg kunića (EU\_WILD haplogrupa).

Prikazani rezultati jasno ukazuju razdvajanje mitohondrijske linije na A i B klaster, gdje su se hrvatske jedinke divljeg kunića svrstale u B klaster. Možemo vidjeti kako su povijesne jedinke i sve jedinke iz područja Republike Hrvatske svrstale u isti haplotip (H1). Španjolske jedinke čine posebna haplogrupu (H7, H8, H9, H10, H11) udaljeni s više od 10 mutacija.

### <span id="page-48-0"></span>**6. Rasprava**

Uspoređujući rezultate dobivene u radu (Kaštelanac, 2015) možemo zaključiti kako su ovom analizom cijelog mitogenoma dvije povijesne sekvence pružile dva dodatna haplotipa Hap\_4 i Hap\_5. Uzimajući u obzir da je navedeni rad koristio samo kontrolnu regiju mitogenoma za analizu uspoređujući sa rezultatima cijelog mitogenoma ne pronalazi se velika razlika u frekvenciji haplotipova. Razlika se primjećuje u Hap\_6 gdje su svrstale samo jedinke iz Trstenika i Dolina dok u radu (Kaštelanac, 2015) možemo vidjeti kako se u H\_1 svrstale sve tri populacije s određenim brojem individua. Dobivenim rezultatima možemo zaključiti kako se niti u jednom haplotipu nisu svrstale sve tri populacije dok u radu (Kaštelanac, 2015) sve tri populacije su se svrstale u H\_1 i H\_2 haplotip.

Sagledavajući rezultate analize kontrolne regije Hrvatskih populacija i ostalih populacija u svijetu u radu (Kaštelanac, 2015) može se uočiti razlika u frekvencija haplotipova u odnosu na dobivene rezultate u ovome radu. Rezultati ovoga rada svrstavaju sve jednike iz područja Republike Hrvatske u jedan haplotip (Hap\_1) dok u radu (Kaštelanac, 2015) jedinke iz Republike Hrvatske svrstane su u tri haplotipa (H\_1, H\_3, H\_4).

Potvrđena je ista grupacija haplotipova jedinki iz Španjolske, te povezanost hrvatskih jedniki sa jednikama iz Kine, Australije, Francuske, te svrstavanje hrvatskih jedinki kunića u B liniju mitohondrijske DNA.

Uspoređujući rezultate s radom (Brajković i sur., 2017) možemo uočiti kako su jedinke iz Republike Hrvatske pružile četiri haplotipa (H1, H2, H35 i 36) dok u ovome radu analizom kontrolne regije sve su se jedinke uključujući i one povijesne svrstale u jedan haplotip (Hap\_1). Potvrđena je ista povezanost s jedinkama iz područja Egipta, Kine, Španjolske i Mađarske.

Uspoređujući frekvenciju haplotipova uviđa se velika razlika što se može potkrijepiti puno većim setom sekvenci kontrolne regije mitogenoma u radu (Brajković i sur., 2017).

Potvrđena je pripadnost A liniji mitohondrijske DNA isto korištenih jedinki iz područja Španjolske, te svrstavanje hrvatskih jedinki kunića u B liniju mitohondrijske DNA što ukazuje na dobro odrađenu analizu kontrolne regije mitogenoma u ovome radu.

# <span id="page-49-0"></span>**7. Zaključak**

U Republici Hrvatskoj nije provedeno znanstveno istraživanje cijelih mitogenoma kunića, te je stoga ovaj diplomski rad značajan za ovo znanstveno područje. U radu su uspješno ispunjeni svi zadani ciljevi, te su se polučile slijedeće spoznaje:

1. Usporedbom mitogenoma kunića ukazuje se na divlje podrijetlo kunića s prostora Republike Hrvatske.

2. Analizom najvarijabilnijeg mjesta na mitogenomu *d-loop* regije jasno je dobivena podjela na dvije linije mitohondrijske DNA divljeg kunića.

3. Recentne i povijesne jedinke iz područja Republike Hrvatske svrstale su se u B mitohondrijsku liniju što nam potvrđuje dobro odrađenu analizu kontrolne regije mitogenoma.

### <span id="page-50-0"></span>**8. Popis literature**

- 1. Bear, Robert; Rintoul, David; Snyder, Bruce; Smith-Caldas, Martha; Herren, Christopher; and Horne, Eva, "Principles of Biology" (2016). Open Access Textbooks. 1. https://newprairiepress.org/textbooks/1
- 2. Boore, J.L. (1999). Animal mitochondrial genomes, Nucleic Acids Research, Volume 27, Issue 8, 1 April 1999, Pages 1767–1780
- 3. Boyce,T.M., Zwick,M.E. and Aquadro,C.F. (1989) Mitochondrial DNA in the bark weevils: Size, structure and heteroplasmy. Genetics, 123, 825–836.
- 4. Brajkovic V., Beljan S., Kastelanac I., Orsanic M., Ugarkovic D., Curik I., Veir Z. & Cubric-Curik V. (2017) DNA Sequence Variation in the Mitochondrial Control Region of Oryctolagus cuniculus from Croatia. Agriculturae Conspectus Scientificus 82, 117-21. https://hrcak.srce.hr/191805
- 5. Bushnell B. (2016). BBMap short read aligner. University of California, Berkeley, CaliforniaURLhttp://sourceforgenet/projects/bbmap
- 6. C. Gissi , A. Gullberg, U. Arnason (1998) The complete mitochondrial DNA sequence of the rabbit, Oryctolagus cuniculus, Genomics 50:161-9 (1998), DOI:10.1006/geno.1998.5282
- 7. Cameron,S.L. (2014). Insect mitochondrial genomics: implications for evolution and phylogeny. Annu. Rev. Entomol., 59, 95–117.
- 8. Deborah A. McLennan (2010). How to Read a Phylogenetic Tree. Evolution: Education and Outreach volume 3, pages506–519 (2010)
- 9. DeSalle, R., Schierwater, B., & Hadrys, H. (2017). MtDNA: The small workhorse of evolutionary studies. Frontiers in Bioscience, 22, 873-887.
- 10. Edwards, E. J., Still, C. J., i Donoghue, M. J. (2007). The relevance of phylogeny to studies of global change. Trends in Ecology & Evolution, 22(5), 243-249.
- 11. Ferreira, C. (2012). European rabbit research in the Iberian Peninsula: state of the art and future perspectives. European Journal of Wildlife Research 58(6): 885-895.
- 12. Flux, J. E.C.; Fullagar, P. J. (1992).: World distribution of the rabbit Oryctolagus cuniculus on islands. Mammal review 22: 151-205.
- 13. Fox R.R. Taxonomy and genetics. In: Manning P.J., Ringler D.H., Newcomer C.E., editors. Biology of the Laboratory Rabbit. 2nd ed. Academic Press; Orlando, Florida: 1994. pp. 1–26.
- 14. Haber, Matt and Joel Velasco, "Phylogenetic Inference", The Stanford Encyclopedia of Philosophy (Winter 2021 Edition), Edward N. Zalta (ed.), https://plato.stanford.edu/archives/win2021/entries/phylogenetic-inference -pristup 20.02.2022.
- 15. Hrvatska enciklopedija: https://www.enciklopedija.hr/Natuknica.aspx?ID=34643 pristup 16.02.2022.
- 16. Ivan Kaštelanac (2015.) Genetička varijabilnost divljeg kunića (O.cuniculus) u Republici Hrvatskoj, Zagreb: Sveučilište u Zagrebu, Agronomski fakultet, 2015. urn:nbn:hr:204:596504
- 17. Jessica W. Leigh i David Bryant (2015) POPART: full-feature software for haplotype network construction, Methods in Ecology and Evolution 2015, 6, 1110–1116
- 18. Julio Rozas , Albert Ferrer-Mata , Juan Carlos Sánchez-DelBarrio , Sara Guirao-Rico , Pablo Librado, Sebastián E. Ramos-Onsins and Alejandro Sánchez-Gracia . DnaSP v6: DNA Sequence Polymorphism Analysis of Large Datasets. Mol. Biol. Evol. 34: 3299- 3302 (2017).
- 19. Karavanić, I., 1993, Gornjopaleolitičke kamene i koštane rukotvorine iz špilje Vindije. Opvscvla Archaeologica 17(1993):53–163
- 20. Kempthorne O. (1957). An introduction to genetic statistics. John Wiley and Sons, New York.
- 21. Kumar, Sudhir ; Stecher, Glen ; Tamura, Koichiro (2016) Molecular biology and evolution, 2016-07, Vol.33 (7), p.1870-1874
- 22. Ladoukakis E. D.; Zouros E. (2017). Evolution and inheritance of animal mitochondrial DNA: rules and exceptions, Journal of Biological Research-Thessaloniki volume 24, Article number: 2 (2017)
- 23. Long J. L. (2003). Introduced mammals of the world: their history, distribution and infl uence. CSIRO Publishing.
- 24. Lopez-Martinez, N. (2008). The Lagomorph Fossil Record and the Origin of the European Rabbit. — In: Alves, P. et al. (eds), Lagomorph Biology. Springer Berlin Heidelberg, pp. 27-46.
- 25. M Branco , N Ferrand, M Monnerot (2000). Phylogeography of the European rabbit (Oryctolagus cuniculus) in the Iberian Peninsula inferred from RFLP analysis of the cytochrome b gene, 2000 Oct;85 Pt 4:307-17.
- 26. Matthias Meyer i Martin Kircher (2010) Illumina Sequencing Library Preparation for Highly Multiplexed Target Capture and Sequencing doi:10.1101/pdb.prot5448Cold Spring Harb Protoc 2010.
- 27. Molly V. (2014). Textbook of Rabbit Medicine. 2014 : 3–108.
- 28. Nei M & Kumar S (2000) Molecular Evolution and Phylogenetics. Oxford University Press, New York.
- 29. Patricia H. Vaquerizas, Miguel Delibes-Mateos, Vicente Piorno, Beatriz Arroyo, Francisca Castro, Rafael Villafuerte (2020) The paradox of endangered European rabbits regarded as pests on the Iberian Peninsula: trends in subspecies matter, Endangered Species Research (IF2.029), Pub Date : 2020-09-17
- 30. Phylogenetic Trees. (2021, March 6). https://bio.libretexts.org/@go/page/13526 -pristup 23.02.2022.
- 31. Tislerics, A. 2000. "Oryctolagus cuniculus" (On-line), Animal Diversity Web. https://animaldiversity.org/accounts/Oryctolagus\_cuniculus/ -pristup 02.05.2022.
- 32. Tomislav Maricic , Mark Whitten, Svante Pääbo (2010) Multiplexed DNA sequence capture of mitochondrial genomes using PCR products, 2010 Nov 16;5(11):e14004. doi: 10.1371/journal.pone.0014004.
- 33. Vladimir Brajković (2019). Utjecaj mitogenoma na svojstva mliječnosti goveda, University of Zagreb, Faculty of Agriculture / Sveučilište u Zagrebu, Agronomski fakultet, https://repozitorij.agr.unizg.hr/islandora/object/agr:1290 -pristup 03.05.2022.
- 34. Yan Li; How to build a phylogenetic tree. Phycs498BIO Assignment2; https://guava.physics.uiuc.edu/~nigel/courses/598BIO/498BIOonlineessays/hw2/files/hw2\_li.pdf -pristup 23.02.2022.
- 35. Ziheng Yang i Bruce Rannala (2012). Molecular phylogenetics: principles and practice, Nature Reviews Genetics volume 13, pages303–314 (2012)